### **Object Storage Service**

### **Visão geral do serviço**

**Edição** 15 **Data** 13-10-2020

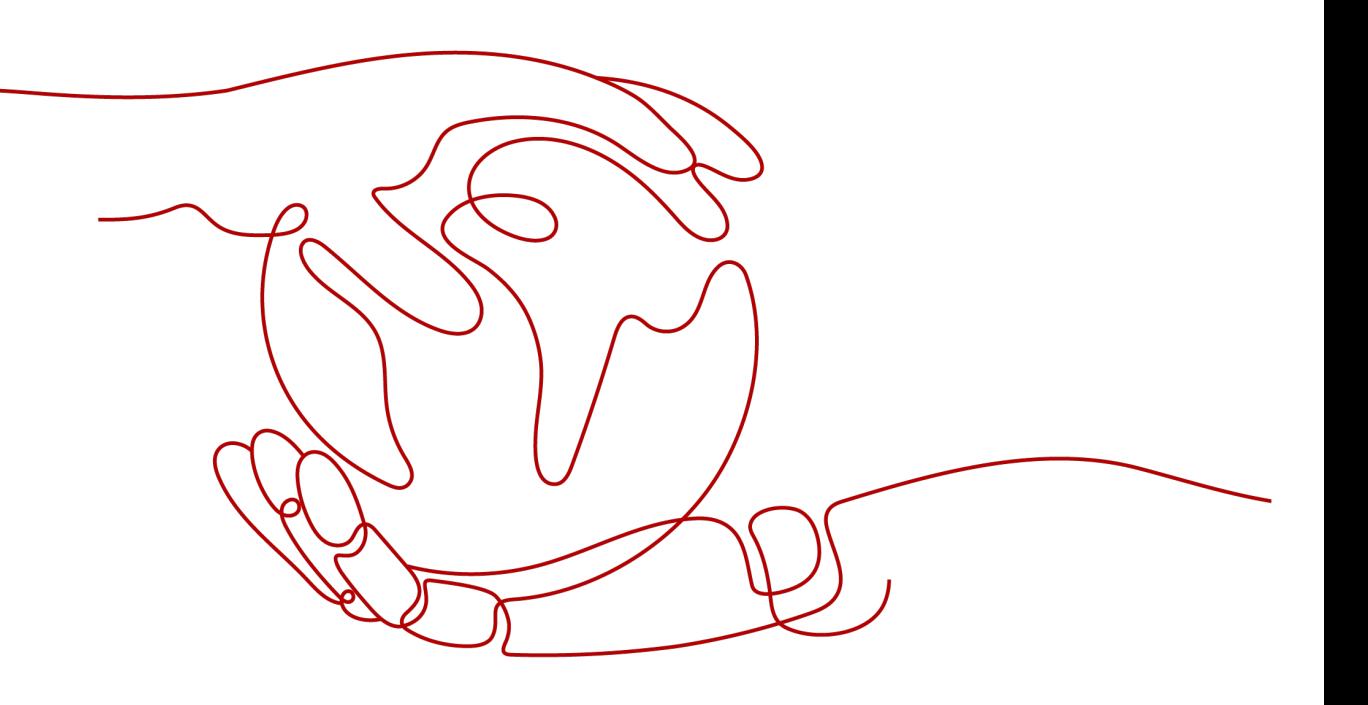

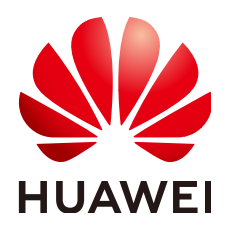

#### **Copyright © Huawei Technologies Co., Ltd. 2022. Todos os direitos reservados.**

Nenhuma parte deste documento pode ser reproduzida ou transmitida em qualquer forma ou por qualquer meio sem consentimento prévio por escrito da Huawei Technologies Co., Ltd.

#### **Marcas registadas e permissões**

#### **ND**  e outras marcas registadas da Huawei são marcas registadas da Huawei Technologies Co., Ltd. Todos as outras marcas registadas e os nomes registados mencionados neste documento são propriedade dos seus respectivos detentores.

#### **Aviso**

Os produtos, serviços e funcionalidades adquiridos são estipulados pelo contrato feito entre a Huawei e o cliente. Todos ou parte dos produtos, serviços e funcionalidades descritos neste documento pode não estar dentro do âmbito de aquisição ou do âmbito de uso. Salvo especificação em contrário no contrato, todas as declarações, informações e recomendações neste documento são fornecidas "TAL COMO ESTÁ" sem garantias, ou representações de qualquer tipo, seja expressa ou implícita.

As informações contidas neste documento estão sujeitas a alterações sem aviso prévio. Foram feitos todos os esforços na preparação deste documento para assegurar a exatidão do conteúdo, mas todas as declarações, informações e recomendações contidas neste documento não constituem uma garantia de qualquer tipo, expressa ou implícita.

## Índice

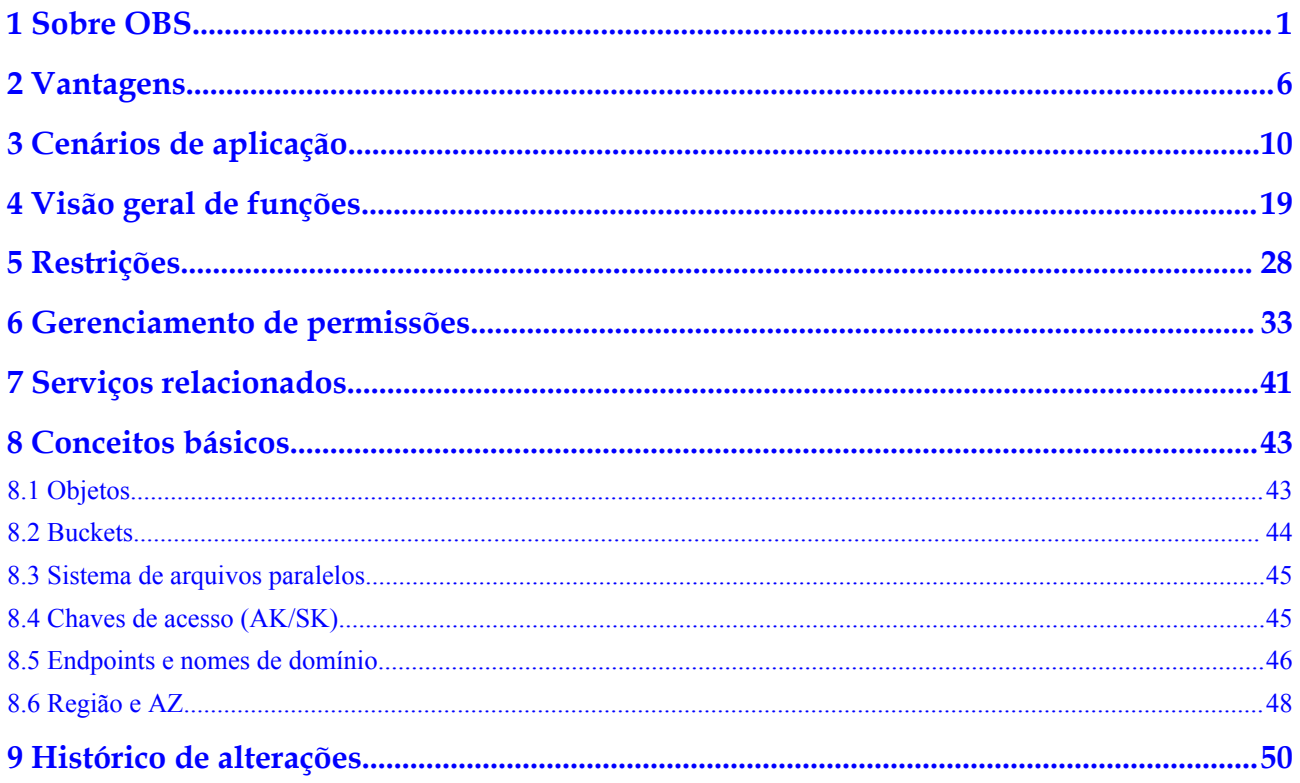

## **1 Sobre OBS**

#### <span id="page-3-0"></span>**Sobre Object Storage Service**

**[Object Storage Service](https://www.huaweicloud.com/intl/en-us/product/obs.html)** (OBS)é um serviço de armazenamento em nuvem otimizado para armazenar grandes quantidades de dados. Ele fornece recursos de armazenamento ilimitados, seguros e altamente confiáveis a um custo relativamente baixo.

O OBS fornece aos usuários capacidade de armazenamento ilimitada, armazena arquivos em qualquer formato e atende às necessidades de usuários comuns, sites, empresas e desenvolvedores. Nem todo o sistema de OBS nem qualquer bucket único tem limitações na capacidade de armazenamento ou no número de objetos/arquivos que podem ser armazenados. Como um serviço web, OBS suporta as API sobre Hypertext Transfer Protocol (HTTP) e Hypertext Transfer Protocol Secure (HTTPS). Você pode usar console de OBS ou ferramentas de OBS para acessar e gerenciar dados armazenados em OBS a qualquer momento, em qualquer lugar. Com os SDK e as API fornecidos por OBS, você pode gerenciar facilmente os dados armazenados em OBS e desenvolver aplicativos de serviço de camada superior.

Huawei Cloud implementa infraestruturas de OBS em várias regiões em todo o mundo, oferecendo expansão flexível e maior confiabilidade. Os usuários podem implantar OBS em uma região específica para acesso mais rápido a um preço acessível.

#### **Arquitetura do produto**

**[Bucket](#page-46-0)** e **[objeto](#page-45-0)** são os dois conceitos básicos em OBS.

Um bucket é um contêiner para armazenar objetos em OBS. Cada bucket é específico de uma região e tem classe de armazenamento e permissões de acesso específicas. Um bucket é acessível por meio de seu **[nome de domínio de acesso](#page-48-0)** pela internet.

Um objeto é a unidade básica de armazenamento de dados em OBS. Um objeto consiste em uma chave, metadados e dados.

- l Uma chave especifica o nome de um objeto. Uma chave de objeto é uma string de UTF-8 que varia de 1 a 1024 caracteres. Cada objeto é identificado exclusivamente por uma chave em um bucket.
- l Metadados: Os metadados descrevem um objeto e são classificados em metadados do sistema e metadados personalizados. Os metadados são um conjunto de pares de chavevalor que são atribuídos ao objeto armazenado em OBS.
- Os metadados do sistema são atribuídos automaticamente por OBS para gerenciar o objeto. Os metadados do sistema incluem Data, Comprimento do conteúdo, Última modificação, ETag e muito mais.
- Você pode especificar metadados personalizados para descrever o objeto ao carregar o objeto em OBS.
- l Dados: refere-se ao conteúdo que o objeto contém.

Com o desenvolvimento secundário baseado nas API REST de OBS, Huawei Cloud fornece o console de OBS, os SDK e uma variedade de ferramentas para que você possa acessar facilmente buckets e objetos em diferentes cenários. Você também pode usar os SDK e API de OBS para desenvolver aplicativos que atendam às suas necessidades de negócios.

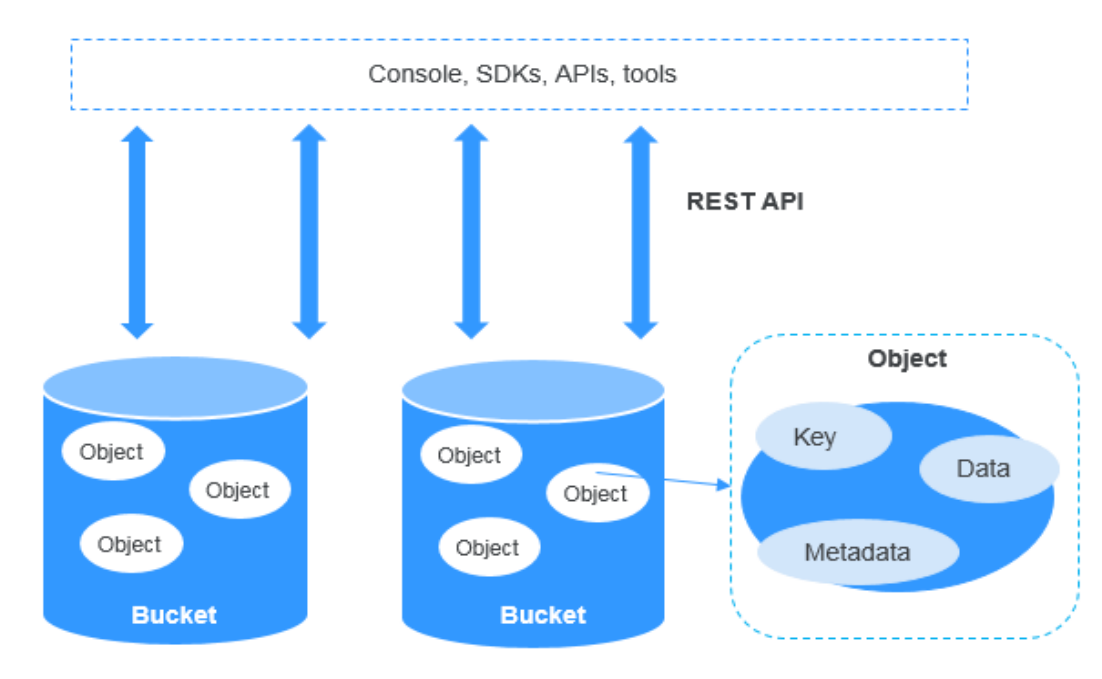

**Figura 1-1** Arquitetura do produto

#### **Classes de armazenamento**

OBS fornece as seguintes classes de armazenamento: Padrão, Acesso infrequente, e Arquivo, atendendo de forma abrangente a vários requisitos de desempenho e custos de armazenamento.

- l A classe de armazenamento Padrão apresenta baixa latência de acesso e alta taxa de transferência. É, portanto, adequado para armazenar um grande número de arquivos quentes (frequentemente acessados todos os meses) ou arquivos pequenos (menos de 1 MB). Os cenários de aplicativos incluem análise de big data, aplicativos móveis, vídeos quentes e aplicativos sociais.
- l A classe de armazenamento Acesso infrequente é ideal para armazenar dados que são acessados semi-frequentemente (menos de 12 vezes por ano), com requisitos de resposta rápida. Os cenários de aplicativos incluem sincronização de arquivos, compartilhamento de arquivos e backup corporativo. Ele oferece a mesma durabilidade, latência de acesso e taxa de transferência que a classe de armazenamento Padrão, mas a um custo menor. No entanto, a classe de armazenamento Acesso infrequente tem menor disponibilidade do que a classe de armazenamento padrão.

l A classe de armazenamento Arquivo é adequada para arquivar dados raramente acessados (em média, uma vez por ano). Os cenários de aplicativos incluem arquivamento de dados e backups de dados de longo prazo. A classe de armazenamento Arquivo é segura, durável e barata, e pode ser usada para substituir bibliotecas de fitas. No entanto, pode levar horas para restaurar dados da classe de armazenamento Arquivo.

Quando um objeto é carregado em um bucket, ele herda a classe de armazenamento do bucket por padrão. Você pode alterar a classe de armazenamento padrão ao carregar o objeto.

Alterar a classe de armazenamento de um bucket não altera as classes de armazenamento de objetos existentes no bucket, mas os objetos recém-carregados herdam a nova classe de armazenamento por padrão.

| Item comparado                                               | Padrão                                                                                                    | <b>Acesso</b><br>infrequente                                                                                | Arquivo                                                                                                    |  |
|--------------------------------------------------------------|----------------------------------------------------------------------------------------------------|----------------------------------------------------------------------------------------------------|----------------------------------------------------------------------------------------------------|--|
| Característica                                               | Desempenho de alto<br>nível, altamente<br>confiável e<br>disponível                                                                 | Acesso de<br>armazenamento<br>confiável, barato e<br>em tempo real                                          | Armazenamento de<br>longo prazo para<br>dados arquivados a<br>um custo muito<br>baixo                                                        |  |
| Cenários de<br>aplicação                                     | Aplicativo em<br>nuvem,<br>compartilhamento<br>de dados,<br>compartilhamento<br>de conteúdo e<br>armazenamento de<br>dados a quente | Aplicativos de disco<br>da web, backup<br>corporativo,<br>arquivamento ativo<br>e monitoramento de<br>dados | Arquivamento,<br>armazenamento de<br>exames de imagem,<br>armazenamento de<br>material de vídeo e<br>substituição de<br>bibliotecas de fitas |  |
| <b>Durabilidade</b><br>projetada                             | 99,999999999%                                                                                                    | 99,999999999%                                                                                               | 99,999999999%                                                                                                    |  |
| <b>Durabilidade</b><br>projetada (multi-<br>AZ)              | 99,9999999999%                                                                                                    | 99,9999999999%                                                                                              | Multi-AZ não<br>suportado                                                                                                    |  |
| Disponibilidade de<br>design                                 | 99,99%                                                                                                    | 99%                                                                                                    | 99%                                                                                                    |  |
| <b>Disponibilidade</b><br>projetada (multi-<br>$A\mathbf{Z}$ | 99,995%                                                                                                    | 99,5%                                                                                                    | Multi-AZ não<br>suportado                                                                                                    |  |
| Duração mínima de<br>armazenamento                           | Não obrigatório                                                                                                    | 30 dias                                                                                                    | 90 dias                                                                                                    |  |

**Tabela 1-1** Comparação entre classes de armazenamento

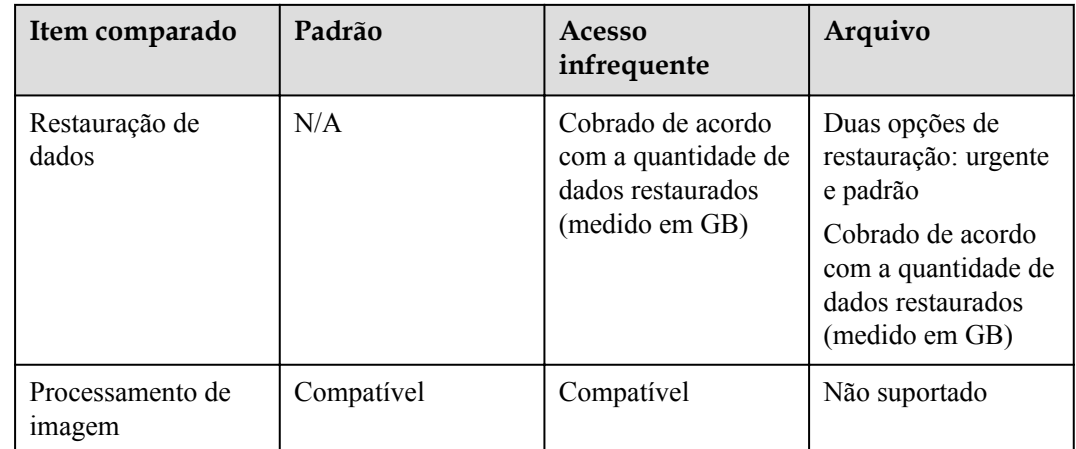

#### **Como acessar OBS**

OBS fornece várias ferramentas de gerenciamento de recursos. Você pode usar qualquer uma das ferramentas listadas em **Tabela 1-2** para acessar e gerenciar recursos em OBS.

| Ferramenta                        | Descrição                                                                                                    | Como usar                                       |  |
|-----------------------------------|----------------------------------------------------------------------------------------------------|-------------------------------------------------|--|
| Console de<br><b>OBS</b>          | Console de OBS é uma GUI baseada na Web. Você<br>pode executar operações no console de OBS<br>facilmente.                                                                                                    | Guia de operação<br>do console                  |  |
| <b>OBS</b> Browser<br>(abandoned) | OBS Browser has been abandoned since April 15,<br>2020. Its functions are inherited by the new client<br>tool OBS Browser+ that provides you with better<br>user experience. Download the latest OBS<br><b>Browser</b> +. We apologize for any inconvenience<br>and appreciate your understanding.                               |                                                 |  |
| <b>OBS</b> Browser<br>$^{+}$      | OBS Browser+ é uma ferramenta de gerenciamento<br>de OBS em execução no SO de Windows. OBS<br>Browser+ também é uma ferramenta GUI que<br>permite gerenciar OBS localmente e facilmente.                                                                                                    | Guia de<br>ferramenta de<br><b>OBS Browser+</b> |  |
| obsutil                           | obsutil é uma ferramenta de linha de comando para<br>acessar o OBS. Você pode usar essa ferramenta<br>para executar configurações comuns no OBS. Se<br>você estiver familiarizado com command line<br>interface (CLI), obsutil é recomendado como uma<br>ferramenta ideal para processamento em lote e<br>tarefas automatizadas. | <b>Guia</b> de<br>ferramentas de<br>obsutil     |  |

**Tabela 1-2** Ferramentas de gestão de recursos de OBS

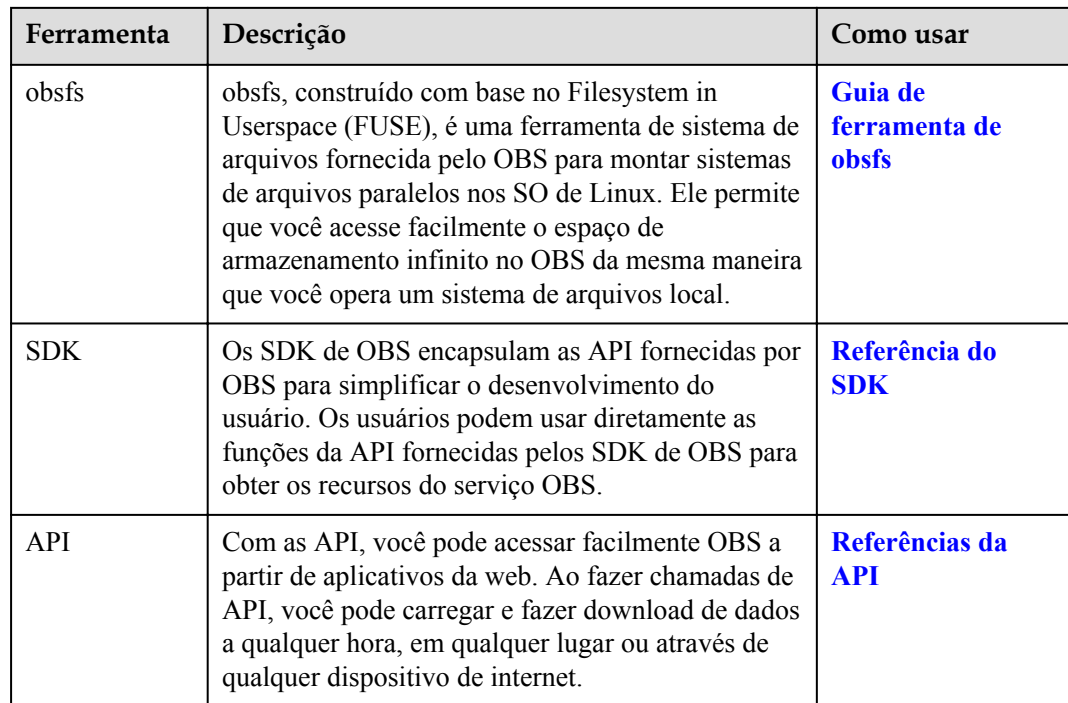

## **2 Vantagens**

#### <span id="page-8-0"></span>**Comparação entre OBS e servidores de armazenamento no local**

Nesta era de informação, torna-se cada vez mais difícil para os servidores de armazenamento locais convencionais lidarem com o crescimento explosivo de dados das empresas. **Tabela 2-1** detalha uma comparação abrangente entre OBS e os servidores de armazenamento locais.

| Item                                  | <b>OBS</b>                                                                                                    | Servidor de armazenamento local                                                                                                    |
|---------------------------------------|----------------------------------------------------------------------------------------------------|----------------------------------------------------------------------------------------------------|
| Capacidade<br>de<br>armazename<br>nto | OBS fornece capacidade de<br>armazenamento para grandes<br>quantidades de dados, com centro<br>de dados implantados em todo o<br>mundo. Todos os serviços e nós de<br>armazenamento são implantados<br>em clusters distribuídos. Você<br>pode expandir um nó ou cluster<br>separadamente e a capacidade de<br>armazenamento nunca será<br>insuficiente.                                                                                                    | Espaço de armazenamento confinado<br>devido à capacidade limitada de<br>dispositivos de hardware. Você<br>precisa comprar discos extras e<br>executar a expansão manual. A<br>capacidade de armazenamento é<br>eventualmente uma limitação. |
| Segurança                             | OBS usa o protocolo HTTPS/SSL<br>e suporta encriptação para<br>carregamentos de dados. Além<br>disso, OBS usa as ID de chave de<br>acesso (as AK) e chaves de acesso<br>secretas (as SK) para autenticar<br>identidades de usuário. Ele<br>também aproveita permissões de<br>IAM, as políticas de bucket, as<br>listas de controle de acesso (as<br>ACL) e as tecnologias, como a<br>validação do localizador uniforme<br>de recursos (URL) para garantir a<br>segurança da transmissão e do<br>acesso de dados. | Expõe o proprietário e os usuários a<br>riscos de segurança, como ataques<br>cibernéticos, vulnerabilidades<br>tecnológicas e operações acidentais.                                                                                         |

**Tabela 2-1** Comparação entre OBS e os servidores de armazenamento no local

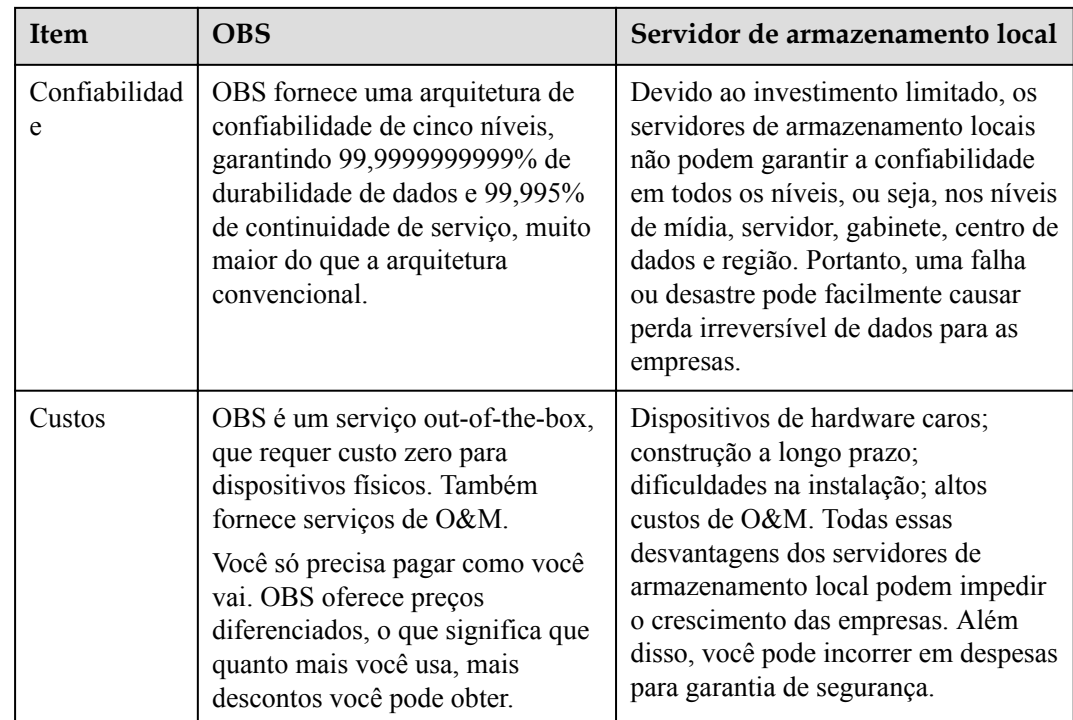

#### **Vantagens de OBS**

l **Durabilidade de dados confiável e continuidade de serviço**: OBS é usado pelo álbum de nuvem para telefones celulares de Huawei, e suporta o acesso de centenas de milhões de usuários. Replicação entre regiões, recuperação de desastres entre AZ, redundância de dados e de dispositivos intra-AZ, detecção de disco lento e setor defeituoso de mídia de armazenamento e outras tecnologias juntas garantem durabilidade de dados de até 99,9999999999% e continuidade de serviço de até 99,995%, muito superior à arquitetura convencional.

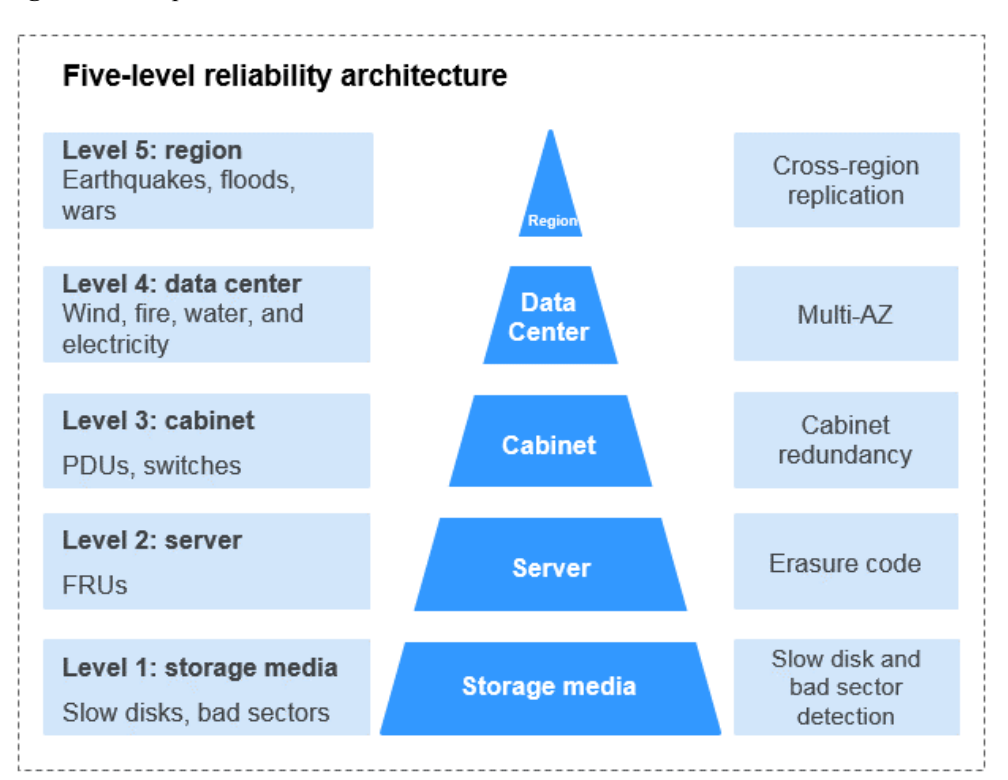

**Figura 2-1** Arquitetura de confiabilidade de cinco níveis

- l **Proteção multinível e gerenciamento de autorização**: OBS possui a certificação Trusted Cloud Service (TRUCS). Os vários mecanismos de proteção de dados, incluindo versionamento, encriptação do lado do servidor, validação de URL, isolamento de rede baseado em nuvem privada virtual (VPC), auditoria de registro de acesso e controle de permissão refinado, garantem a segurança persistente dos dados.
- l **Número ilimitado de objetos e simultaneidade de alto nível**: Com agendamento e resposta inteligentes, caminhos de acesso a dados otimizados e tecnologias como notificação de evento, aceleração de transmissão, e otimização vertical de big data, você pode armazenar centenas de bilhões de objetos no OBS e ainda experimentar a simultaneidade suave de centenas de bilhões de tarefas, largura de banda ultra-alta e baixa latência.

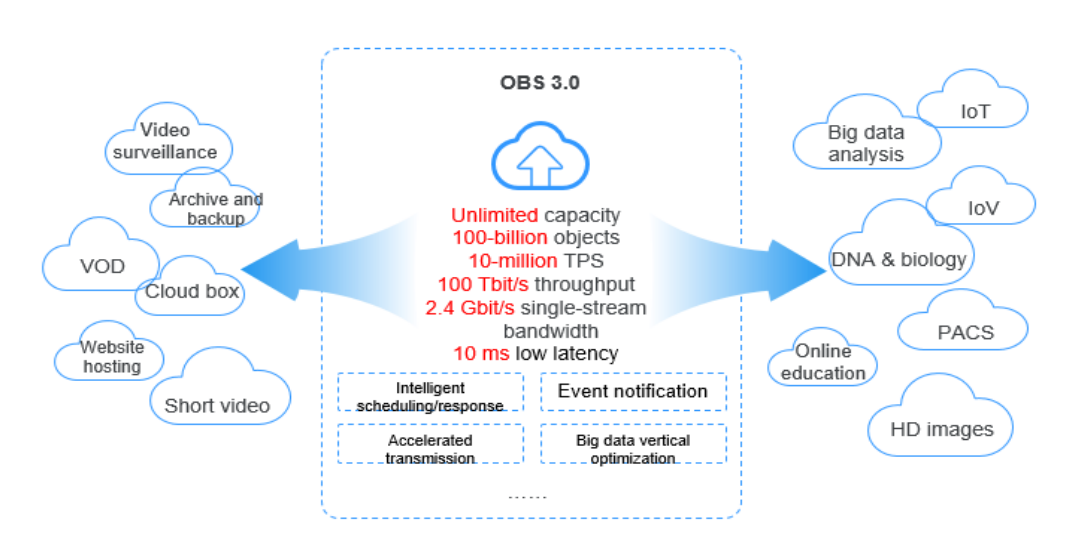

**Figura 2-2** Experiências de acesso de dados a um número ilimitado de objetos em simultaneidade de alto nível

- l **Fácil de usar e gerenciar**: OBS fornece as API de REST padrão, os SDK que oferecem suporte a várias linguagens de programação, e ferramentas de migração de dados para ajudá-lo a mover rapidamente seus serviços para a nuvem. Você não precisa planejar a capacidade de armazenamento antecipadamente ou se preocupar com a expansão ou redução da capacidade de armazenamento, porque os recursos de armazenamento estão disponíveis para expansão linear e quase infinita, sem comprometer o desempenho. OBS suporta atualização online e expansão de capacidade, que são implementados por Huawei Cloud e imperceptíveis para os usuários.
- l **Várias classes de armazenamento e modos de cobrança flexíveis**: OBS pode ser subscrito através dos modos de pagamento por uso e cobrança mensal/anual. Os dados em cada uma das classes de armazenamento Padrão, Acesso infrequente, e Arquivo são medidos e cobrados separadamente, reduzindo significativamente os custos de armazenamento.

# **3 Cenários de aplicação**

#### <span id="page-12-0"></span>**Análise de big data**

#### **Descrição do cenário**

OBS permite soluções de big data baratas que apresentam alto desempenho com zero interrupções de serviço. Ele elimina a necessidade de expansão de capacidade. Tais soluções são projetadas para cenários que envolvem armazenamento e análise de grandes quantidades de dados, consulta de detalhes de dados históricos, análise de um grande número de registros de comportamento, análise de transações públicas e coleta de estatísticas.

- l Armazenamento e análise de grandes quantidades de dados: capacidade de armazenamento para petabytes de dados, análise de dados em lote e resposta em nível de milissegundos para consultas de detalhes de dados
- l Consulta de detalhes de dados históricos: auditoria de extrato de conta, análise do histórico de consumo de energia do dispositivo, reprodução de trilhas, análise do comportamento de condução do veículo e monitoramento refinado
- l Análise em quantidades maciças de registrações de comportamento: análise e consulta de hábitos de aprendizado, registrações de operação, e registrações de operação do sistema
- l Análise estatística sobre transações públicas: rastreamento de crimes, consultas de casos associados, análise de congestionamento de tráfego e estatísticas de popularidade do local cênico

Você pode migrar grandes quantidades de dados para OBS por meio do Data Express Service (DES) e usar serviços de big data como o MapReduce fornecido pela Huawei Cloud ou estruturas de computação de código aberto como Hadoop e Spark para analisar dados armazenados em OBS. Tais resultados de análise serão retornados para seus programas ou aplicativos em Elastic Cloud Servers (os ECS).

#### **Serviços recomendados**

MapReduce Service (MRS), Elastic Cloud Server (ECS), e Data Express Service (DES)

#### **Figura 3-1** Análise de big data

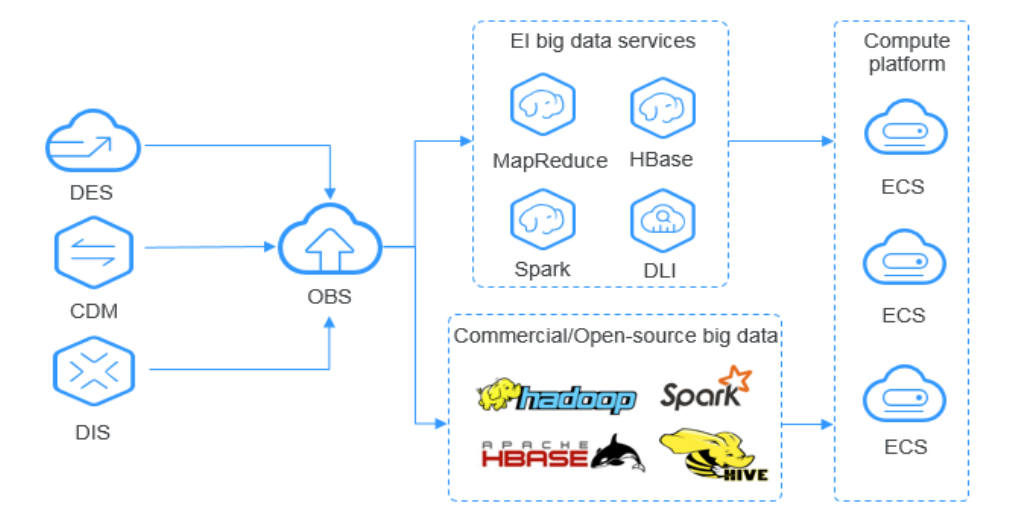

#### **Hospedagem de site estático**

#### **Descrição do cenário**

OBS fornece uma função de hospedagem de sites que é econômica, altamente disponível e automaticamente escalável de acordo com os requisitos de tráfego. Com essa função e CDN e ECS, você pode criar rapidamente um site ou um sistema de aplicativo e separar conteúdo estático e dinâmico.

Os dados dinâmicos nos navegadores e aplicativos do usuário final interagem diretamente com os sistemas de serviço implantados na Huawei Cloud. As solicitações de dados dinâmicos são enviadas aos sistemas de serviço para processamento e, em seguida, retornadas aos usuários finais. Os dados estáticos são armazenados em OBS. Os sistemas de serviço podem processar dados estáticos na intranet. Os usuários finais podem solicitar e ler diretamente os dados estáticos de OBS por meio de nós de alta velocidade próximos.

#### **Serviços recomendados**

Content Delivery Network (CDN) e Elastic Cloud Server (ECS)

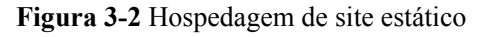

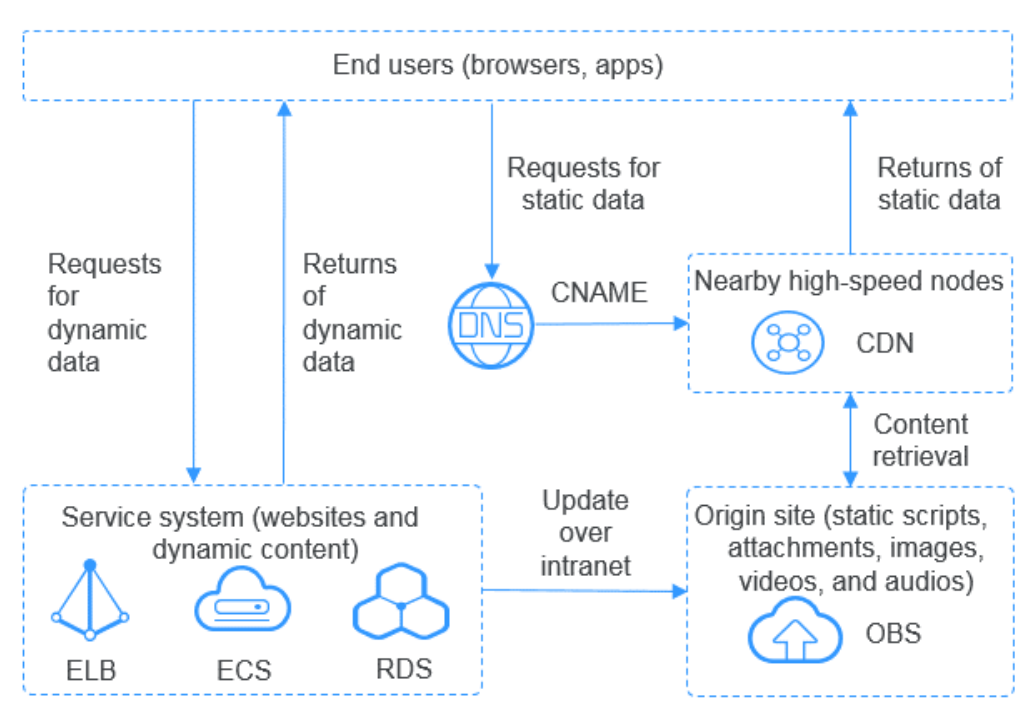

#### **Vídeo online sob demanda**

#### **Descrição do cenário**

OBS fornece sistema de armazenamento de baixa latência e baixo custo para armazenar grandes quantidades de dados e apresenta alta confiabilidade e acesso simultâneo elevado. Trabalhando com os serviços MPC, Content Moderation e CDN, OBS pode ajudá-lo a criar rapidamente uma plataforma de vídeo online sob demanda (VOD) rápida, segura e altamente disponível.

OBS também pode servir como o servidor de origem dos serviços de VOD. Usuários comuns ou criadores de conteúdo profissionais podem carregar seus arquivos de vídeo para OBS, revisar o conteúdo de vídeo usando o serviço de moderação de conteúdo, transcodificar os arquivos de origem de vídeo por meio do MPC e reproduzir o conteúdo em dispositivos após a aceleração do CDN.

#### **Serviços recomendados**

Content delivery network (CDN), Media Processing Center (MPC), e Content Moderation

#### **Figura 3-3** VOD

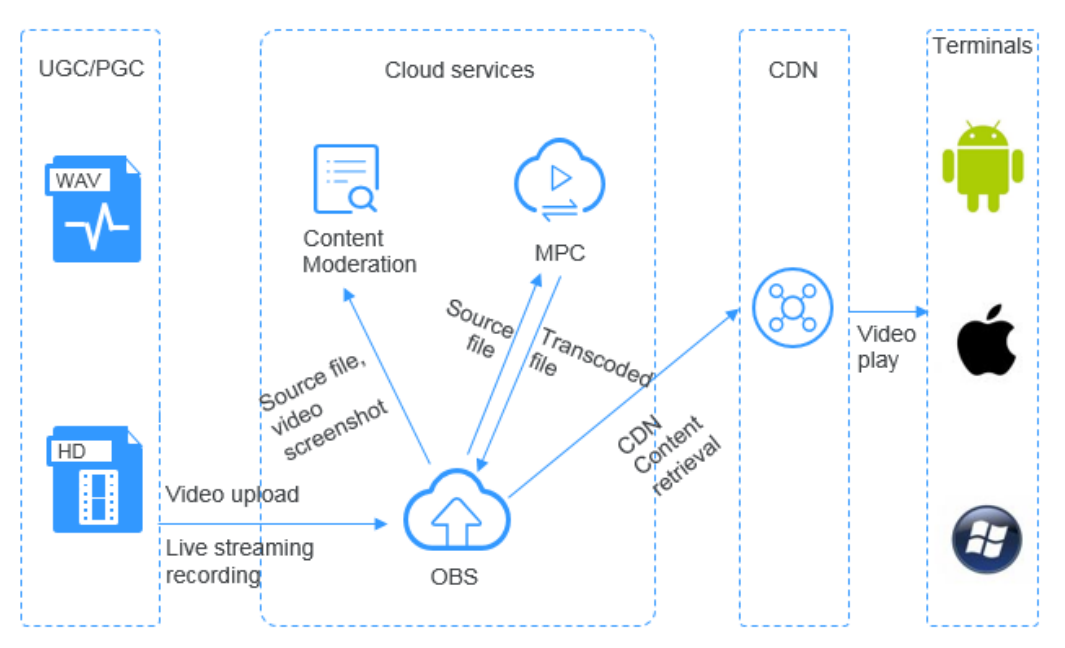

#### **Sequenciamento de DNA**

#### **Descrição do cenário**

OBS fornece sistema de armazenamento de baixa latência e baixo custo para armazenar grandes quantidades de dados e apresenta alta confiabilidade e acesso simultâneo elevado. Trabalhando com os serviços de computação no Huawei Cloud, OBS pode ajudá-lo a construir rapidamente uma plataforma de sequenciamento de DNA que seja altamente disponível e escalável, com custos relativamente baixos.

Você pode usar o serviço Direct Connect para carregar automaticamente dados do sequenciador em seu centro de dados para~ Huawei Cloud. Você pode então executar a análise de dados no cluster de computação (incluindo os serviços ECS, CCE e MRS), e os resultados da análise serão armazenados em OBS. Depois que uma análise for concluída, os dados de DNA de origem serão armazenados automaticamente na classe de armazenamento Arquivo em OBS, e os resultados do sequenciamento podem ser distribuídos para hospitais e institutos de pesquisa científica pela Internet.

#### **Serviços recomendados**

Elastic Cloud Server (ECS), Bare Metal Server (BMS), MapReduce Service (MRS), Cloud Container Engine (CCE), e Direct Connect (DC)

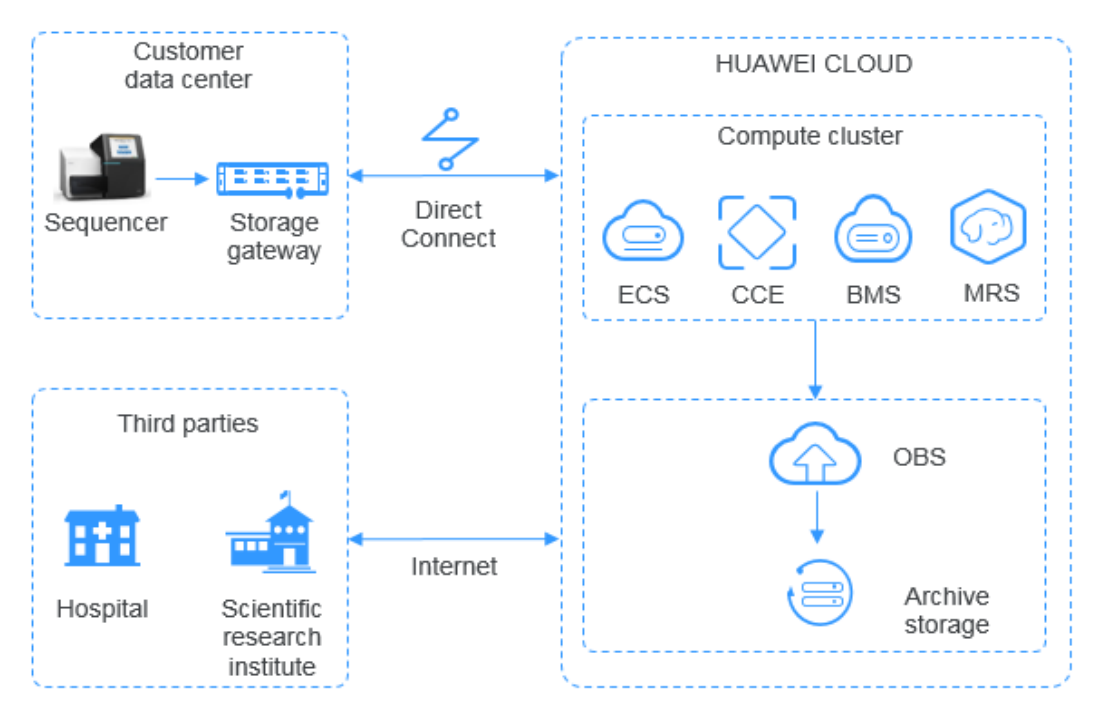

#### **Figura 3-4** Sequenciamento de DNA

#### **Vigilância inteligente por vídeo**

#### **Descrição do cenário**

OBS fornece um espaço de armazenamento enorme e barato com alto desempenho, alta confiabilidade e baixa latência para soluções de vigilância por vídeo usadas por indivíduos e empresas. Ele oferece soluções de ponta a ponta que cobrem gerenciamento de dispositivos, vigilância por vídeo, processamento de vídeo e muito mais.

Você pode carregar vídeos de vigilância gravados por câmeras para o Huawei Cloud pela Internet ou usando **[Direct Connect](https://support.huaweicloud.com/intl/pt-br/bestpractice-obs/obs_05_0160.html)**. Em seguida, segmente os arquivos de vídeo na plataforma de processamento, que consiste em ECS e ELB, e armazene os arquivos de segmentação de vídeo em OBS. Mais tarde, você pode baixar os objetos de segmentação de vídeo de OBS e transferi-los para os players de terminal. Os arquivos de vídeo armazenados em OBS também podem ser copiados usando **[Replicação entre regiões](https://support.huaweicloud.com/intl/pt-br/ugobs-obs/obs_41_0034.html)**, melhorando a segurança e a confiabilidade do armazenamento.

#### **Serviços recomendados**

Elastic Load Balance (ELB) e Elastic Cloud Server (ECS)

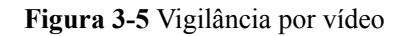

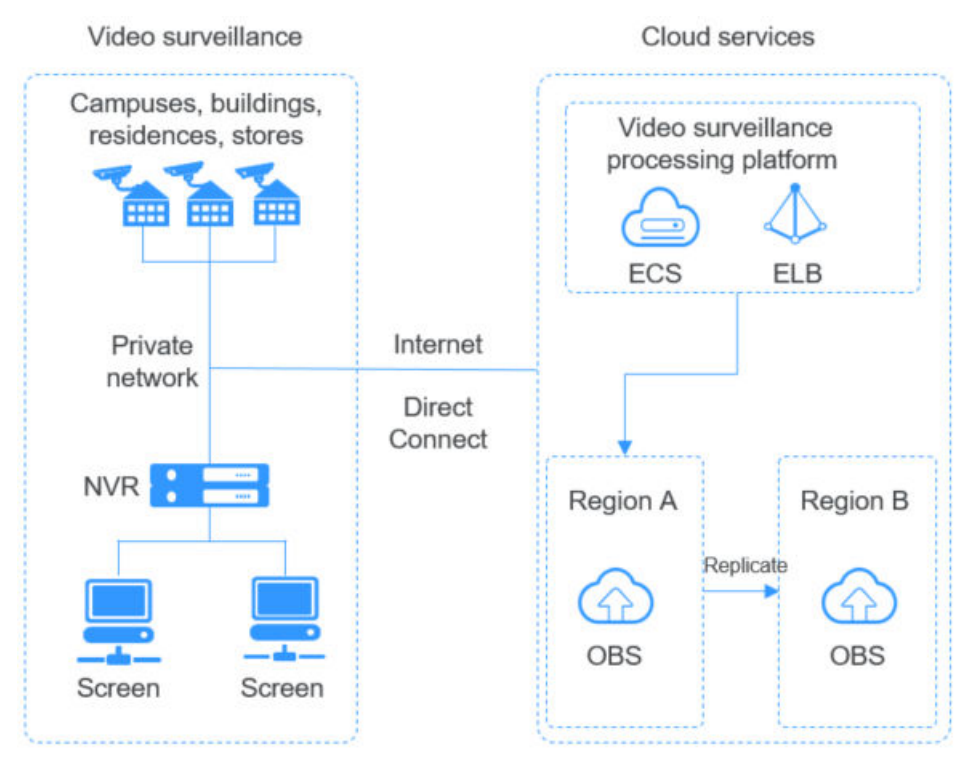

#### **Backup e arquivamento**

#### **Descrição do cenário**

OBS fornece sistema de armazenamento de baixa latência e baixo custo para armazenar grandes quantidades de dados e apresenta alta confiabilidade e alto acesso simultâneo, atendendo aos requisitos de arquivamento de aplicativos, bancos de dados e dados não estruturados.

Você pode usar os clientes de sincronização (como OBS Browser+ e obsutil), o software de backup principal, Cloud Storage Gateway (CSG) ou DES para fazer backup dos dados de CD local e armazená-los em OBS. Além disso, OBS fornece a função de gerenciamento do ciclo de vida para alterar automaticamente as classes de armazenamento de objetos, reduzindo os custos de armazenamento. Você pode restaurar dados de OBS para o host DR ou para o host de teste na nuvem.

- $\bullet$  Clientes de sincronização: aplicável ao backup manual para um único banco de dados ou programa, com o menor custo
- Software de backup: aplicável ao backup automático para vários aplicativos ou hosts, oferecendo alta compatibilidade
- l CSG: perfeitamente compatível com sistemas de backup locais
- DES: aplicável ao arquivamento de grandes volumes de dados, que transmite dados usando dispositivos e discos de teletransporte para a nuvem

#### **Serviços recomendados**

Data Express Service (DES) e Elastic Cloud Server (ECS)

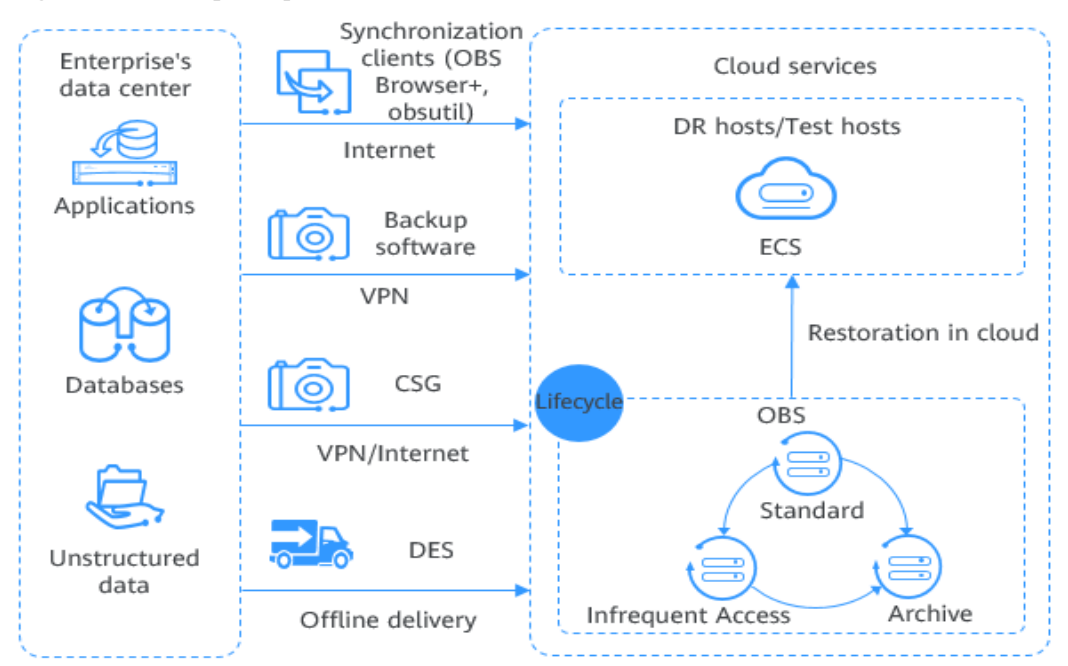

#### **Figura 3-6** Backup e arquivamento

#### **Computação de alto desempenho**

#### **Descrição do cenário**

OBS trabalha com serviços em nuvem como ECS, AS, EVS, IMS, IAM e Cloud Eye para fornecer high-performance computing (HPC) com enorme capacidade, grande largura de banda de fluxo único e soluções seguras e confiáveis.

Em cenários de HPC, os dados do usuário corporativo podem ser carregados diretamente em OBS ou através do DES. OBS suporta POSIX e HDFS, permitindo que você monte buckets de OBS em nós de sabor HPC, aplicativos de big data e aplicativos de IA. OBS facilita a implementação de capacidades de leitura e gravação de dados mais eficientes e convenientes.

#### **Serviços recomendados**

Data Express Service (DES), Elastic Cloud Server (ECS), Auto Scaling (AS), Image Management Service (IMS), Cloud Eye e Identity and Access Management (IAM)

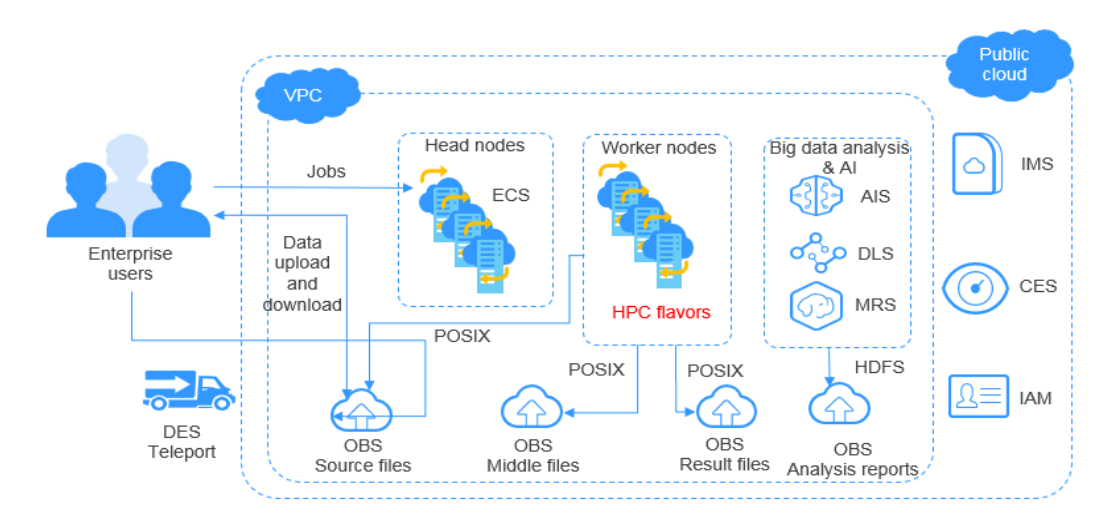

#### **Figura 3-7** Computação de alto desempenho

#### **Caixa de nuvem empresarial (disco de web)**

#### **Descrição do cenário**

OBS trabalha com serviços de nuvem como ECS, ELB, RDS e VBS para fornecer discos de nuvem corporativos com um sistema de armazenamento que permite alta simultaneidade, alta confiabilidade, baixa latência e baixo custo. A capacidade de armazenamento é dimensionada automaticamente à medida que o volume de dados armazenados aumenta.

Os dados dinâmicos em dispositivos como telefones celulares, os PC e tablets interagem com o sistema de serviço de disco em nuvem empresarial construído no Huawei Cloud. Os pedidos de dados dinâmicos são enviados para o sistema de serviço para processamento e depois devolvidos aos dispositivos, e os dados estáticos são armazenados em OBS. Os sistemas de serviço podem processar dados estáticos na intranet. Os usuários finais podem solicitar e ler diretamente os dados estáticos de OBS. Além disso, OBS fornece a função de gerenciamento do ciclo de vida para alterar automaticamente as classes de armazenamento de objetos, reduzindo os custos de armazenamento.

#### **Serviços recomendados**

Elastic Cloud Server (ECS), Elastic Load Balance (ELB), Relational Database Service (RDS) e Volume Backup Service (VBS)

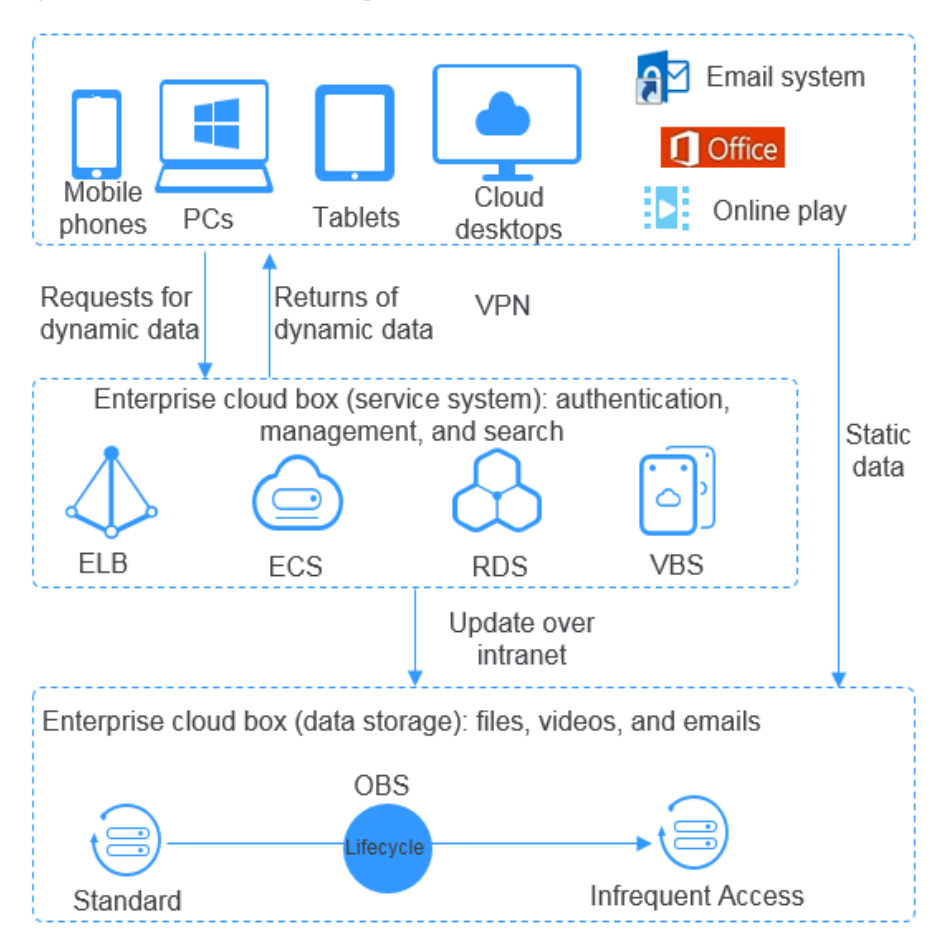

**Figura 3-8** Caixa de nuvem empresarial (disco de web)

## <span id="page-21-0"></span>**4 Visão geral de funções**

**Tabela 4-1** lista as funções básicas do OBS.

Recomenda-se que você se familiarize com os **[conceitos básicos](#page-45-0)** do OBS antes de usar o OBS.

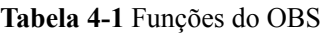

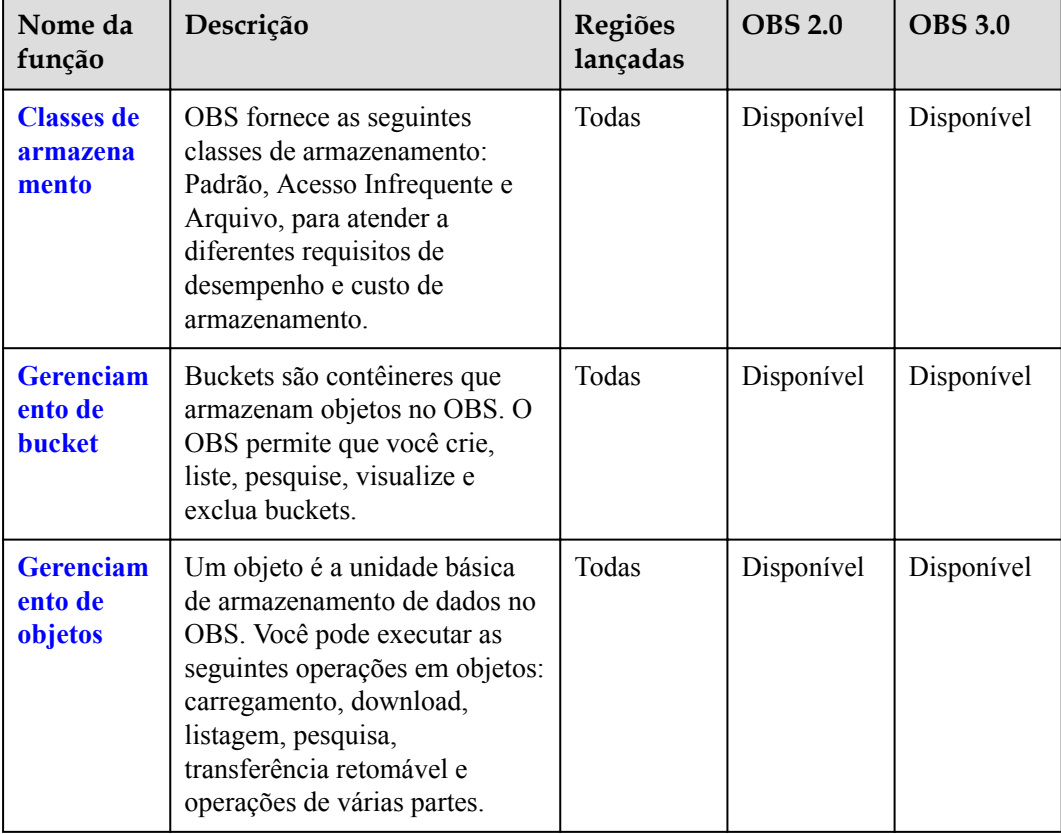

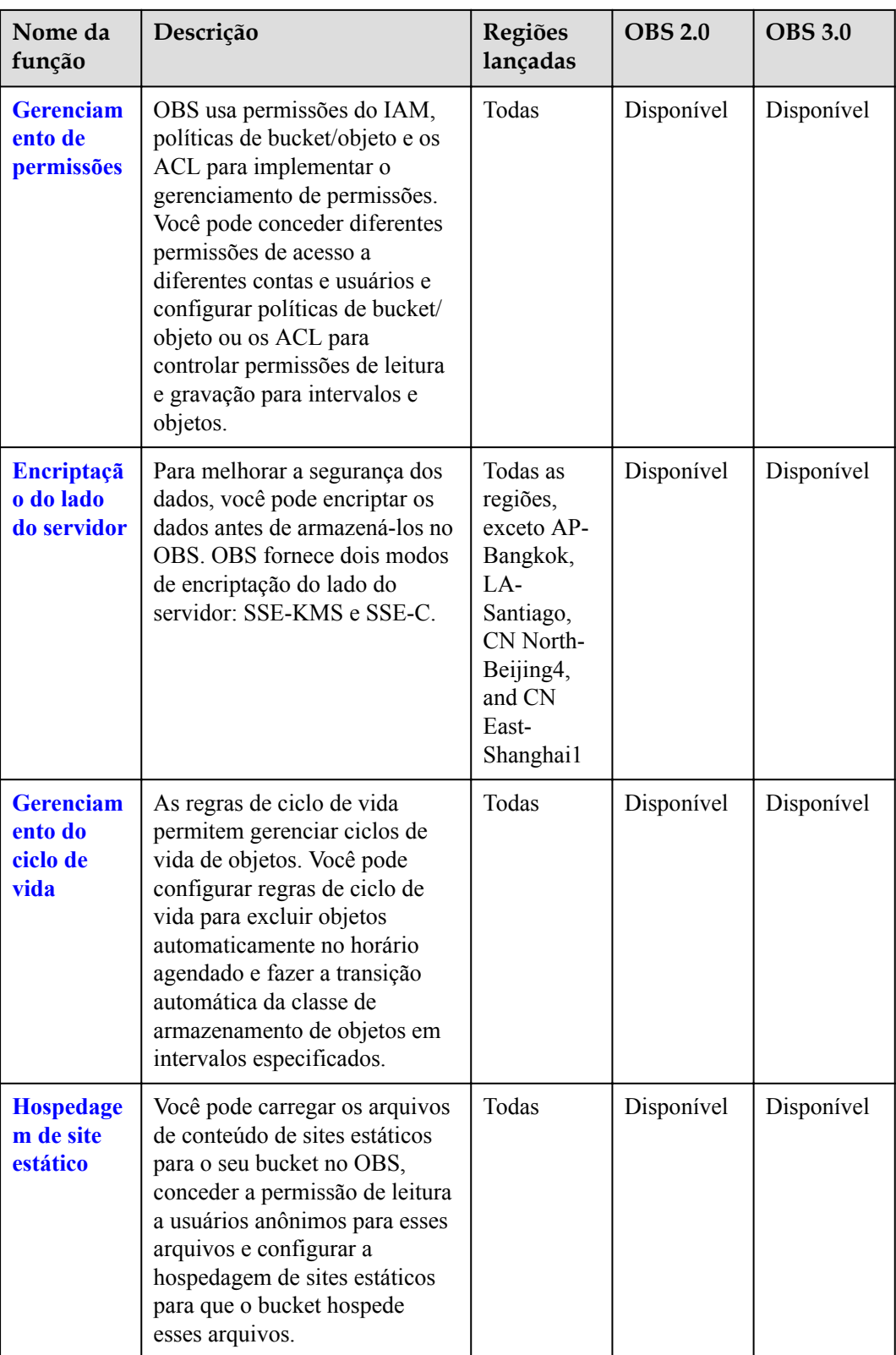

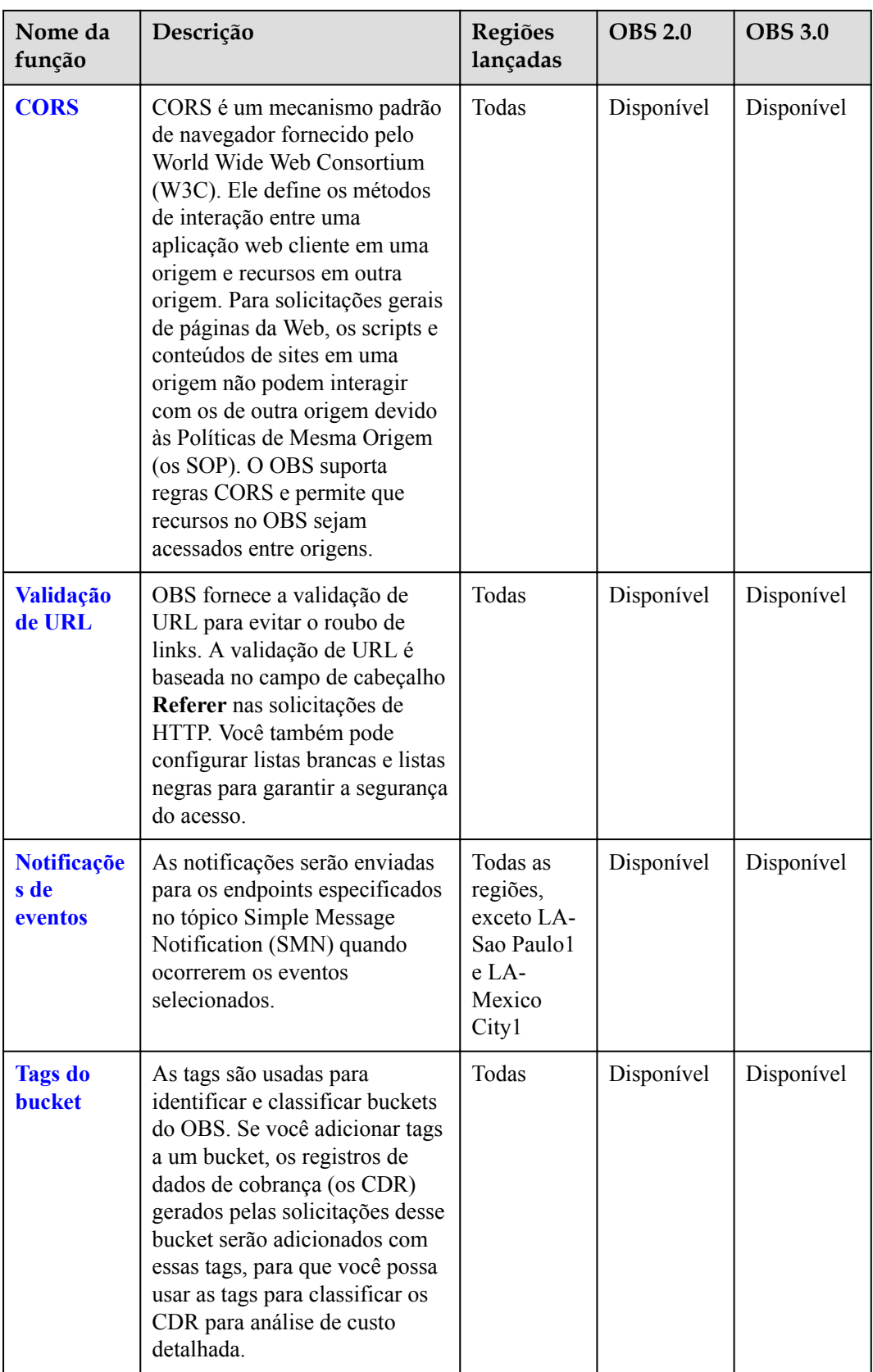

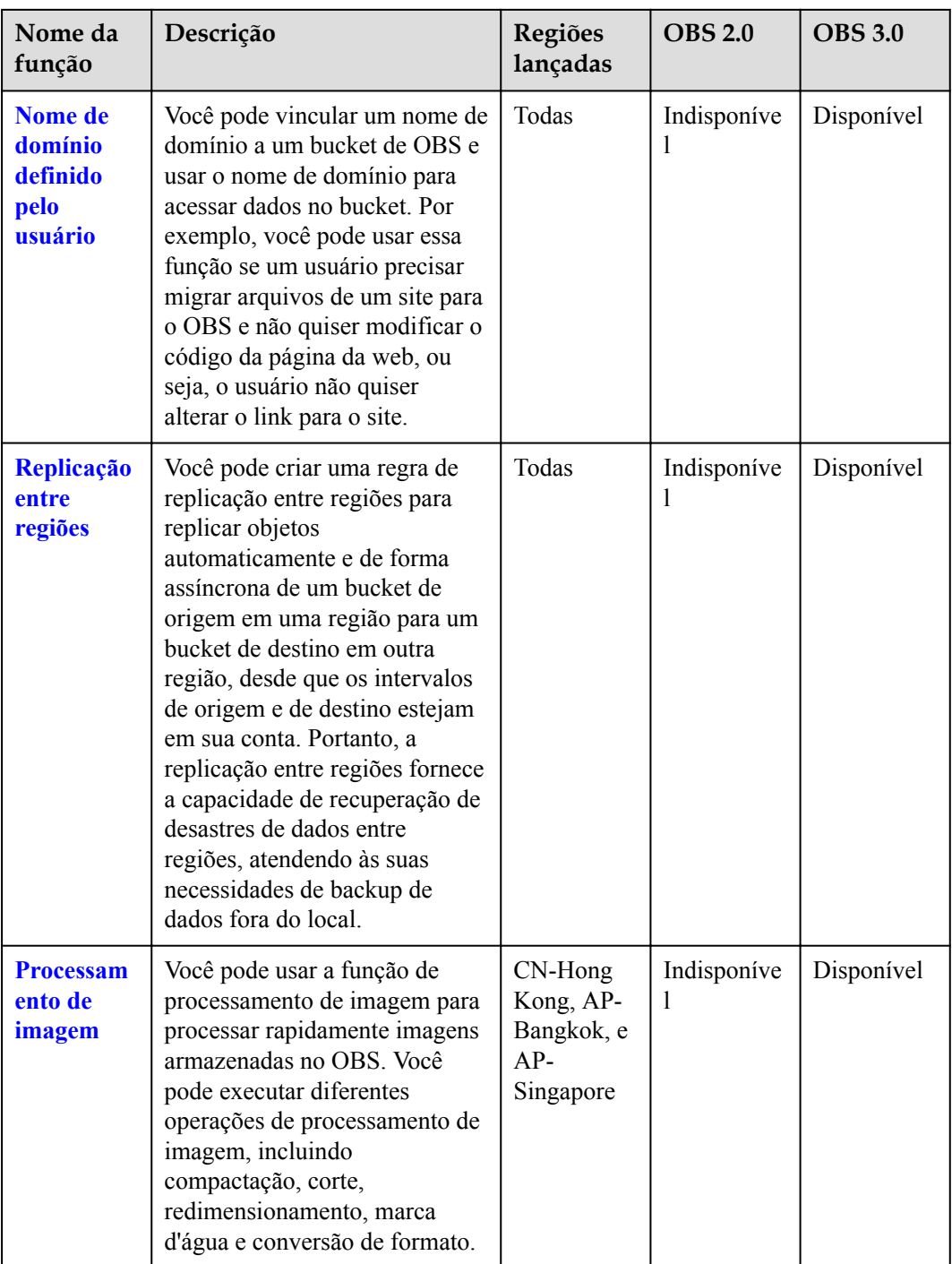

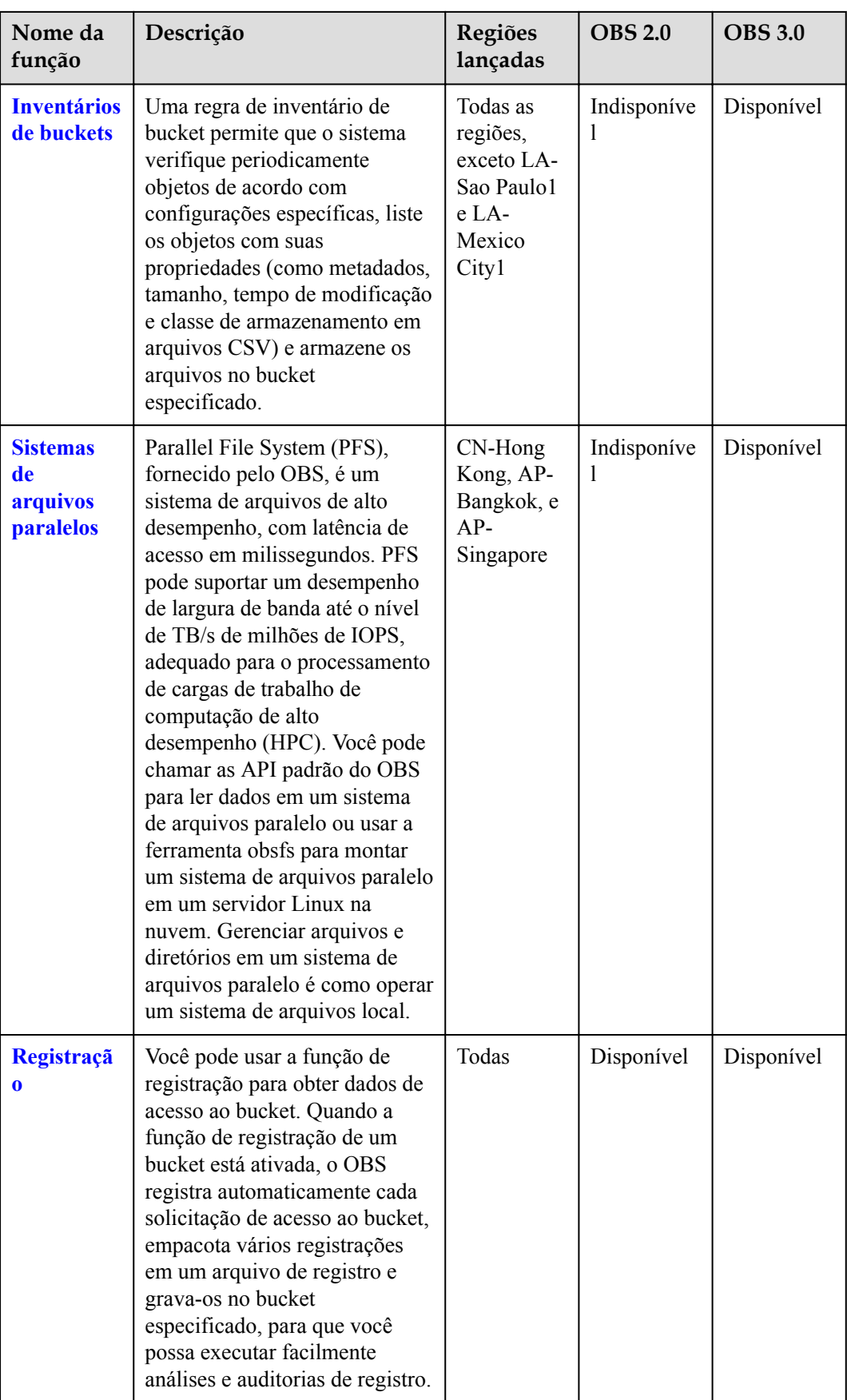

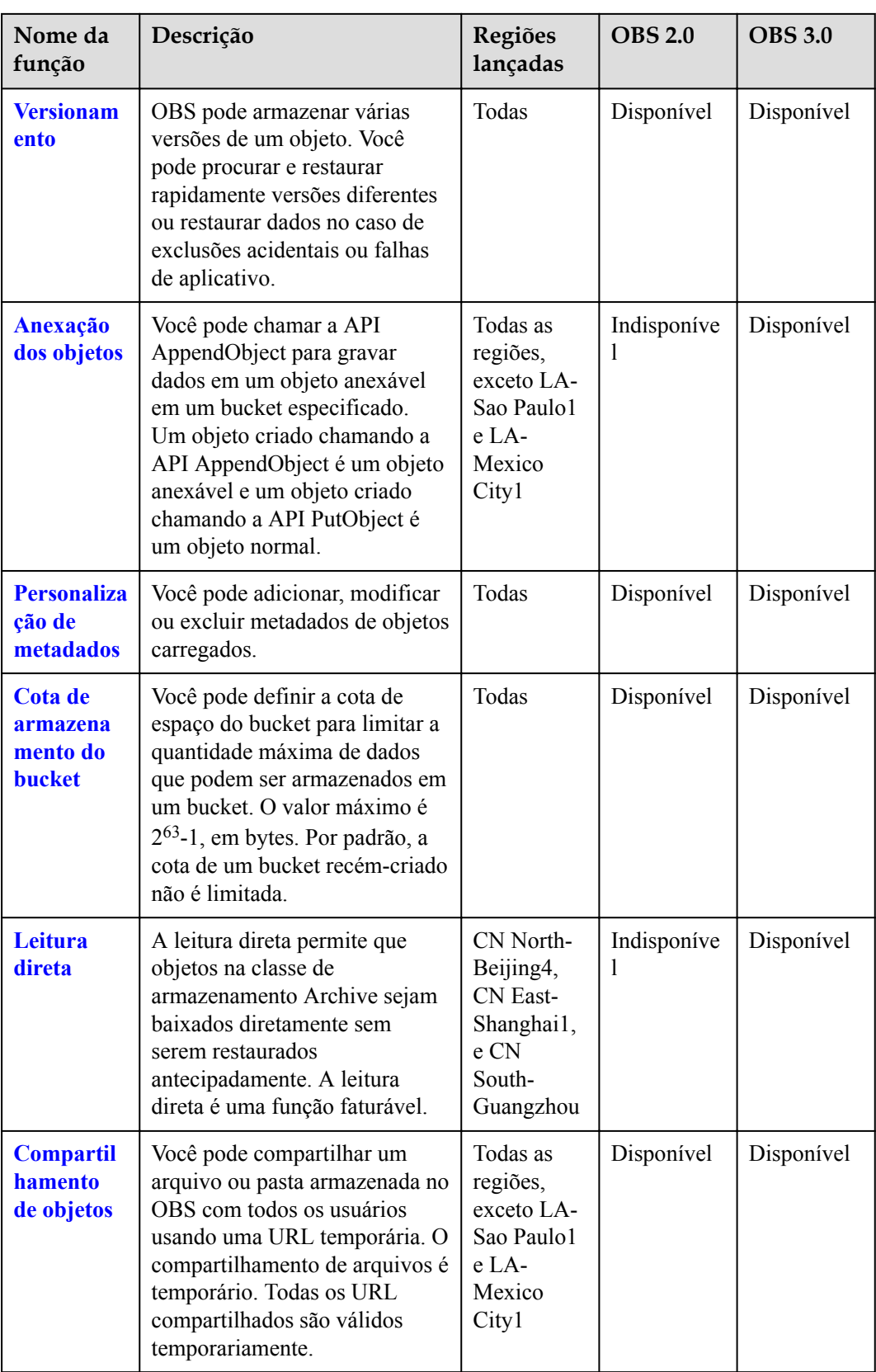

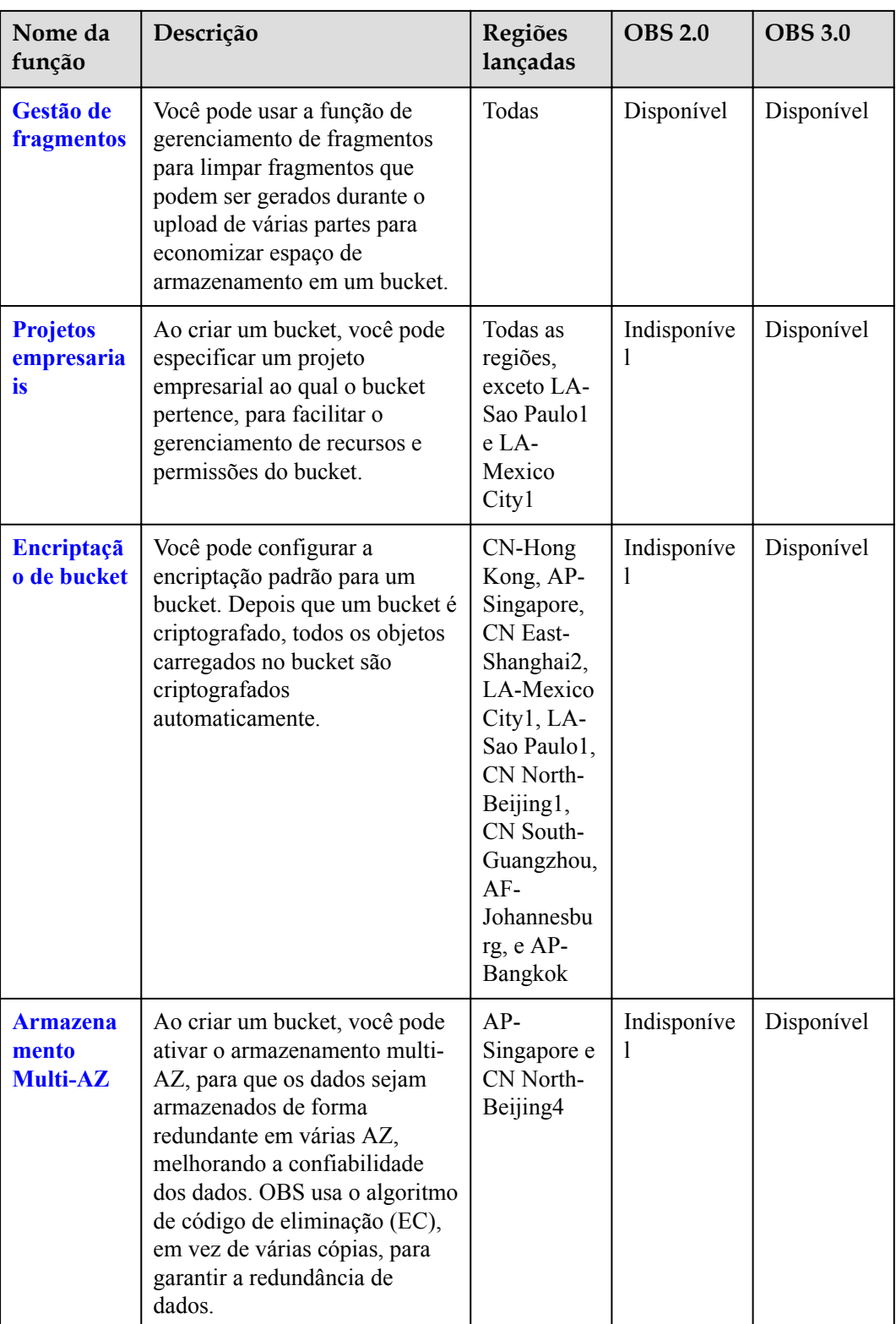

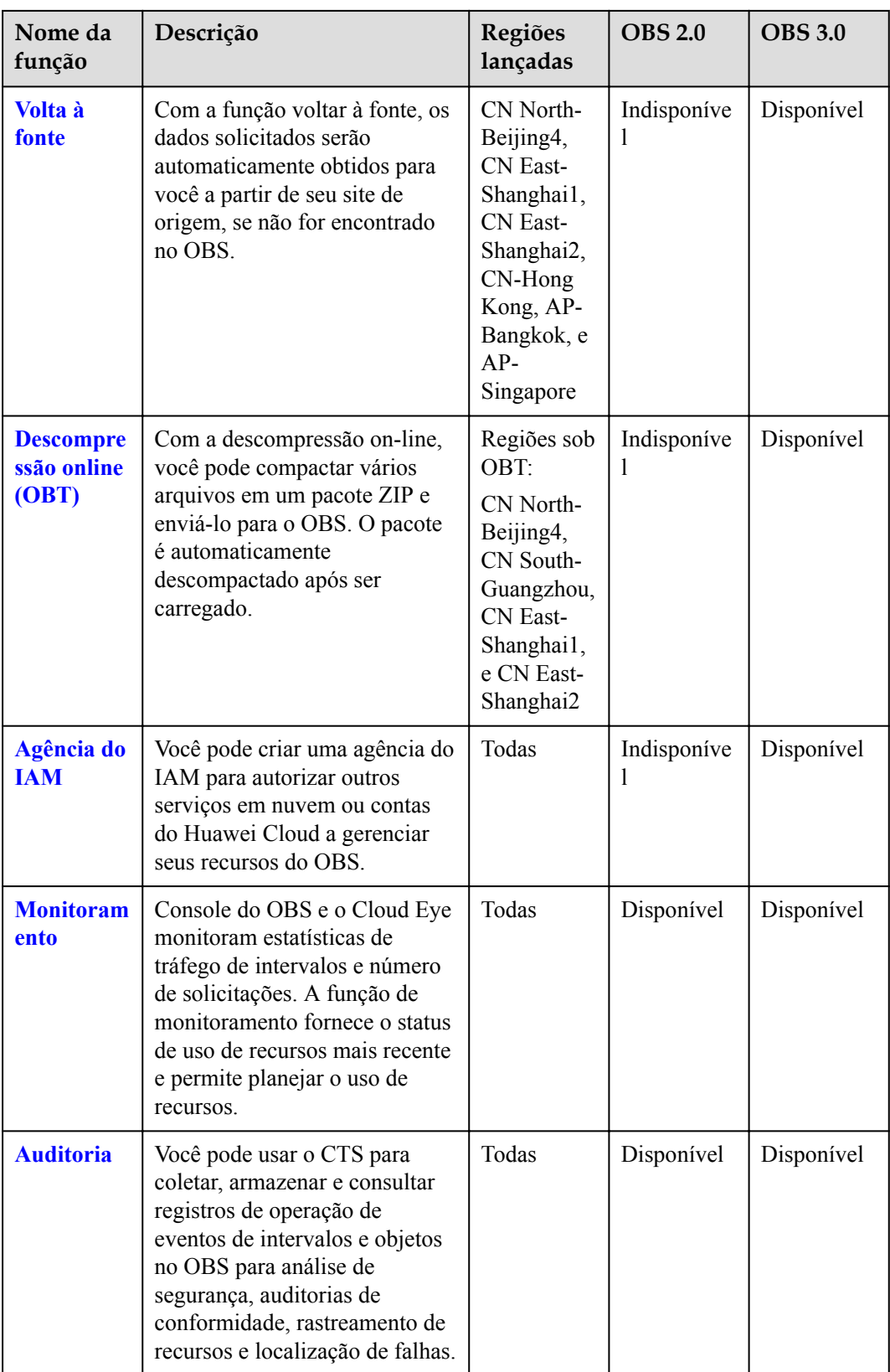

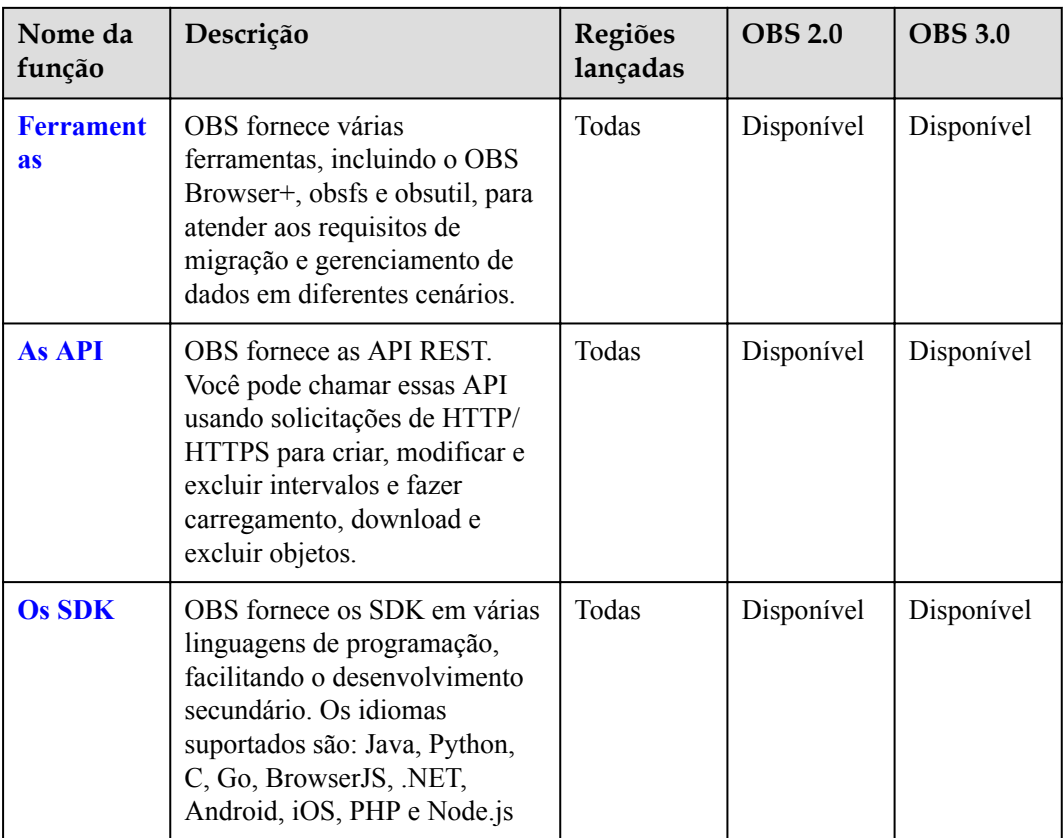

## **5 Restrições**

<span id="page-30-0"></span>Esta seção descreve as restrições de uso dos recursos de OBS.

**Tabela 5-1** Restrições do uso

| Item de restrição              | Descrição                                                                                                    |  |  |
|--------------------------------|----------------------------------------------------------------------------------------------------|--|--|
| Largura de banda               | Por padrão, a largura de banda máxima para solicitações de leitura/<br>gravação (GET/PUT) de uma única conta Huawei Cloud é de 16<br>Gbit/s. Se a largura de banda real atingir o limite, controle de fluxo<br>será acionado.                                                                                                    |  |  |
|                                | Se você precisar de uma largura de banda maior que 16 Gbit/s, envie<br>um tíquete de serviço.                                                                                                    |  |  |
| Consultas por<br>segundo (QPS) | QPS máximo padrão permitido por uma única conta Huawei Cloud :                                                                                                    |  |  |
|                                | 6.000 solicitações de gravação (objeto PUT) por segundo                                                                                                    |  |  |
|                                | 10.000 solicitações de leitura (Objeto Get) por segundo                                                                                                    |  |  |
|                                | 1.000 solicitações de listagem (LISTA) por segundo                                                                                                    |  |  |
|                                | <b>NOTA</b>                                                                                                    |  |  |
|                                | Se você usar prefixos sequenciais (como carimbos de data e hora ou ordem<br>alfabética) para nomear objetos, as solicitações de acesso a objetos podem<br>estar concentradas em uma partição específica, resultando em hotspots de<br>acesso. Isso limita a taxa de solicitação em uma partição de hotspot e aumenta<br>o atraso de acesso. |  |  |
|                                | Prefixos aleatórios são recomendados para nomear objetos para que as<br>solicitações sejam distribuídas uniformemente entre partições, alcançando<br>expansão horizontal. Para obter detalhes sobre como nomear objetos com<br>prefixos aleatórios, consulte Otimização de desempenho.                                                      |  |  |
|                                | Se você precisar de um requisito de QPS mais alto, envie um tíquete<br>de serviço.                                                                                                    |  |  |

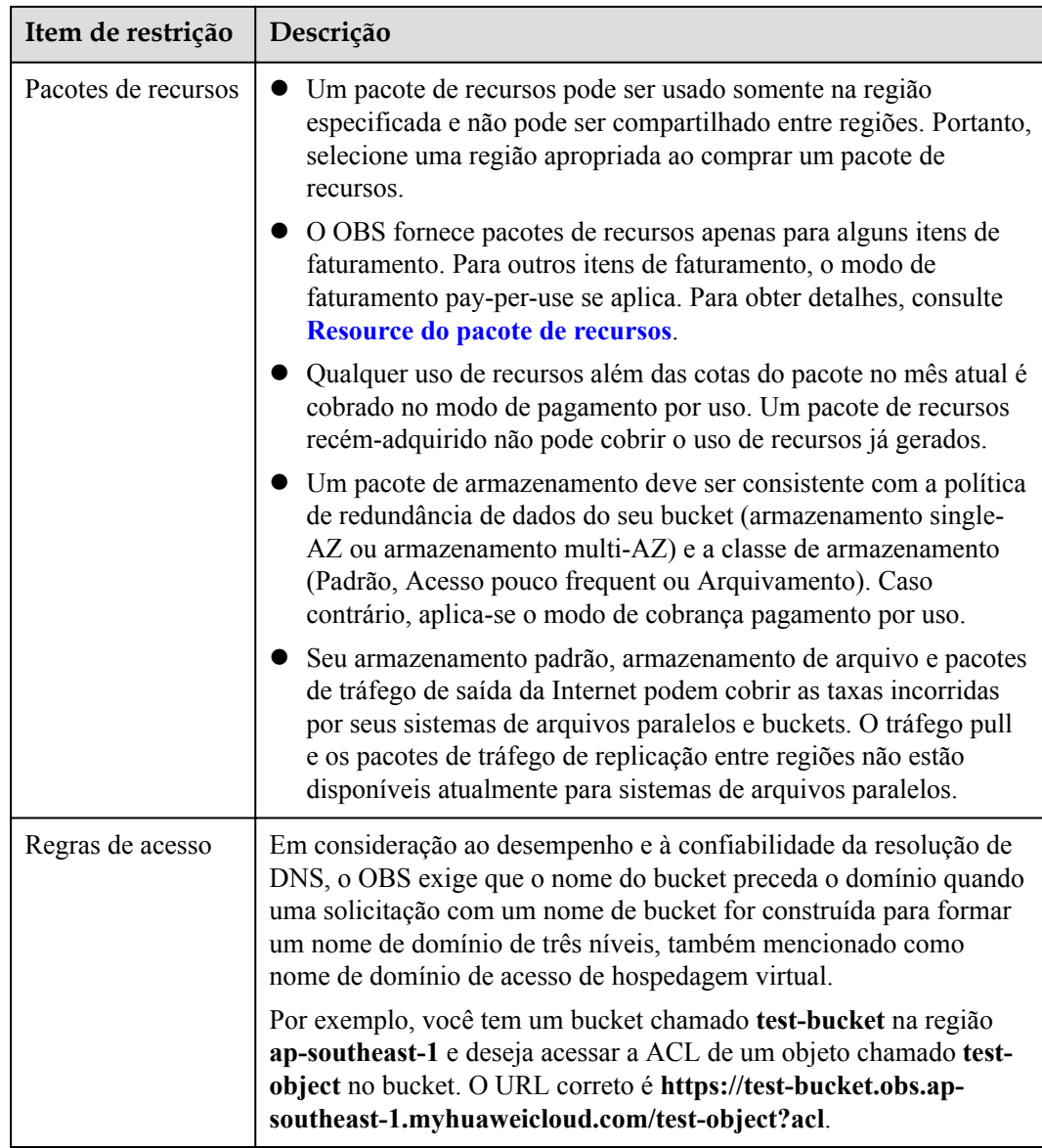

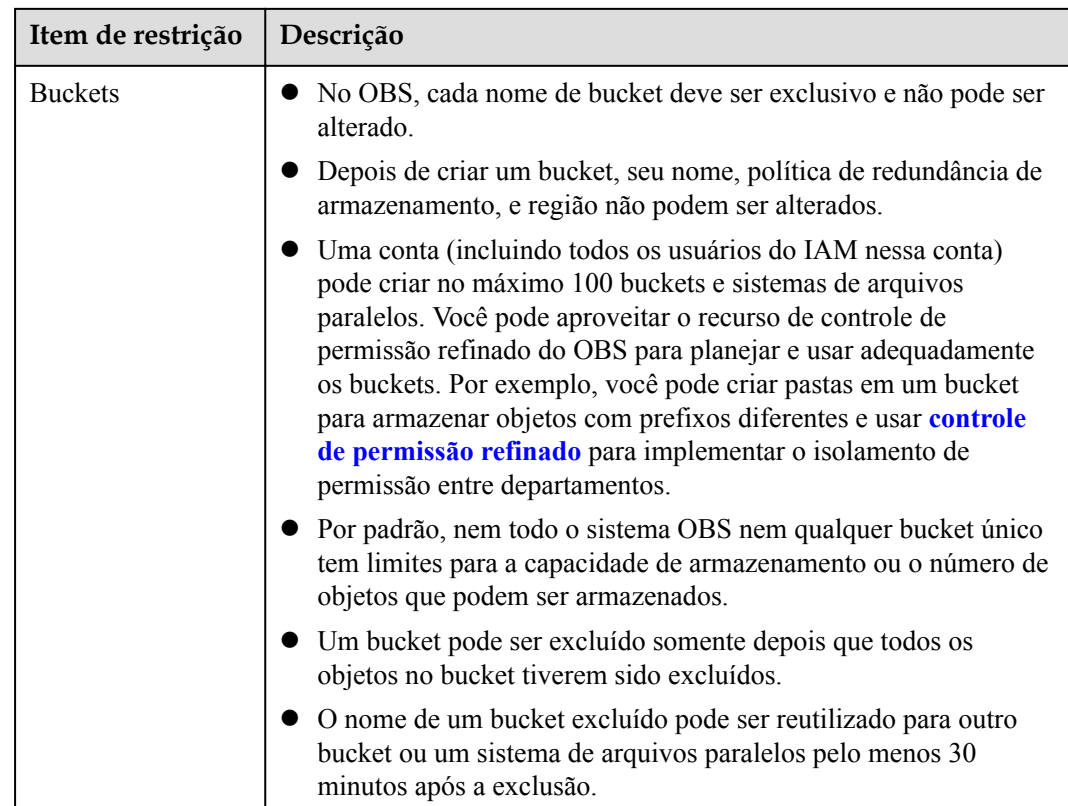

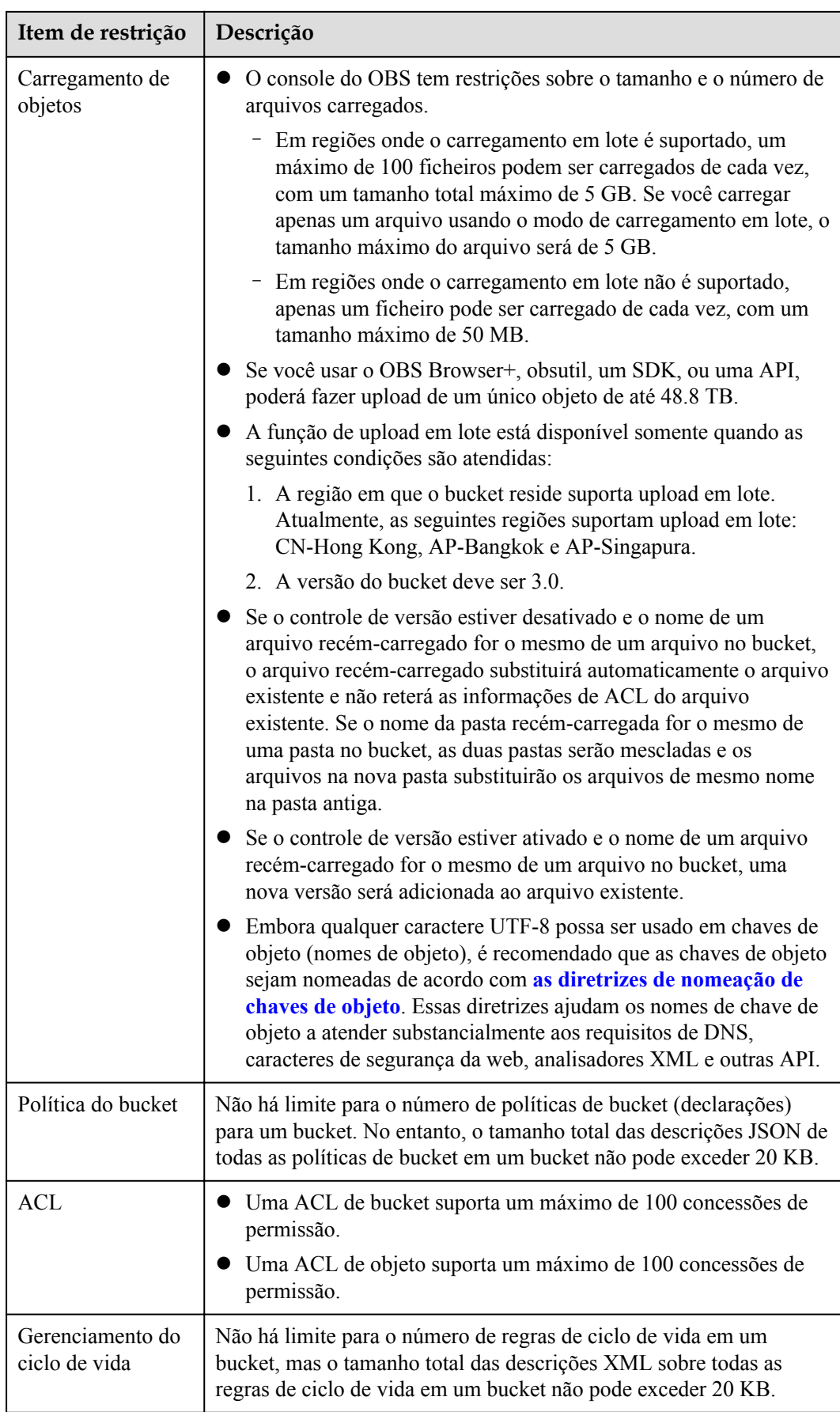

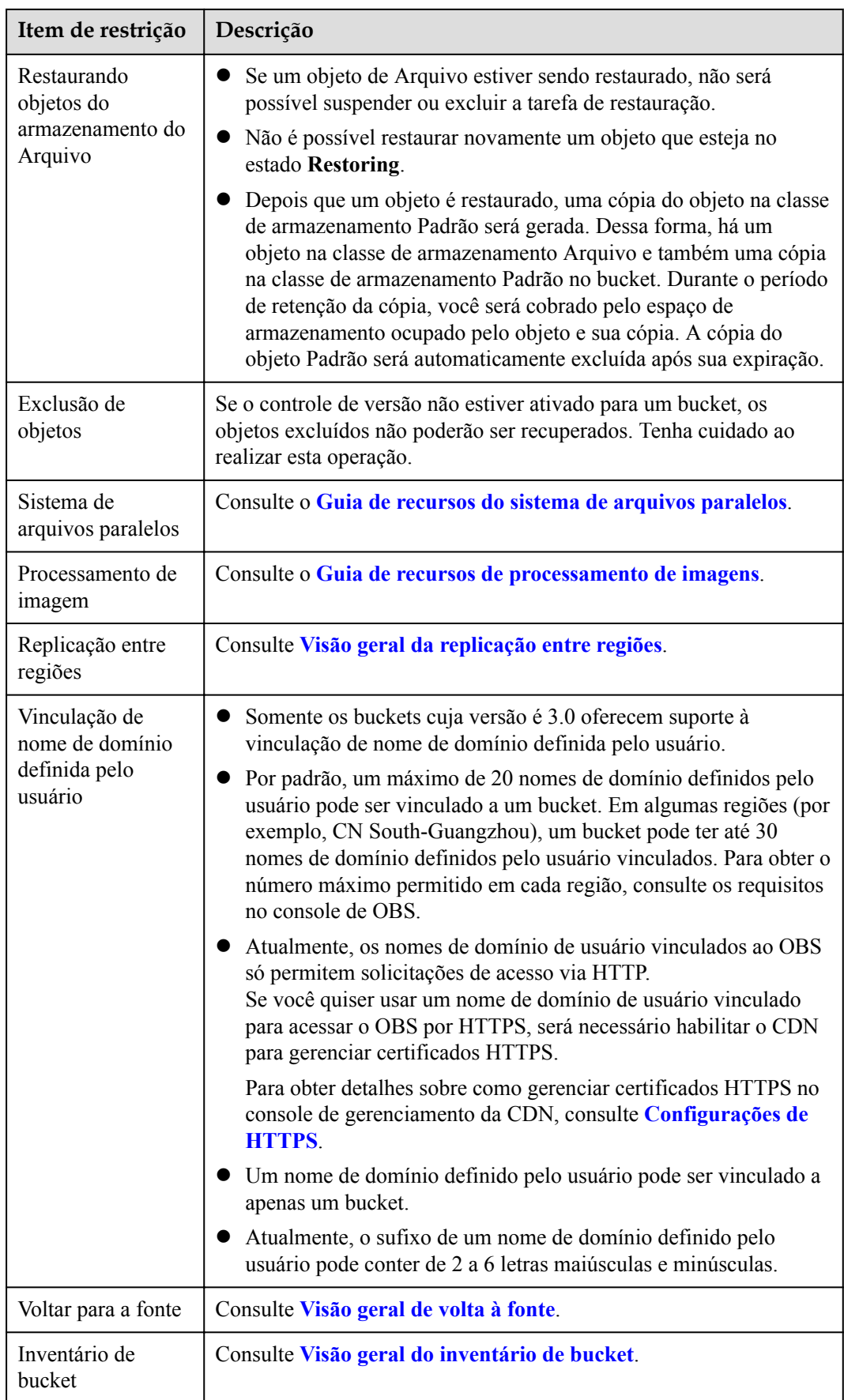

## <span id="page-35-0"></span>**6 Gerenciamento de permissões**

Você pode usar o Identity and Access Management (IAM) para gerenciar permissões de OBS e controlar o acesso aos seus recursos. IAM fornece autenticação de identidade, gerenciamento de permissões e controle de acesso.

Você pode criar usuários de IAM para seus funcionários e atribuir permissões a esses usuários com base em princípio de privilégio mínimo (PoLP) para controlar o acesso a tipos de recursos específicos. Por exemplo, você pode criar usuários de IAM para desenvolvedores de software e atribuir permissões específicas para permitir que eles usem recursos de OBS, mas impedi-los de excluir recursos ou executar operações de alto risco.

Se sua conta de Huawei Cloud não exigir usuários individuais de IAM para gerenciamento de permissões, pule esta seção.

IAM pode ser usado gratuitamente. Você paga apenas pelos recursos em sua conta. Para obter mais informações sobre IAM, consulte **[O que é IAM?](https://support.huaweicloud.com/intl/pt-br/productdesc-iam/iam_01_0026.html)**

#### **Permissões de OBS**

By default, new IAM users do not have any permissions assigned. To assign permissions to these new users, add them to one or more groups, and attach permissions policies or roles to these groups.

O OBS é um serviço global implantado e acessado sem especificar nenhuma região física. As permissões do OBS são atribuídas aos usuários no projeto global, e os usuários não precisam alternar entre regiões ao acessar o OBS.

Você pode conceder permissões aos usuários usando funções e políticas.

- l Funções: Um tipo de mecanismo de autorização grosseira que fornece apenas um número limitado de funções de nível de serviço. Ao usar funções para conceder permissões, você também precisa atribuir funções de dependência. No entanto, as funções não são uma escolha ideal para autorização refinada e controle de acesso seguro.
- l Políticas Um tipo de mecanismo de autorização refinado que define as permissões necessárias para realizar operações em recursos de nuvem específicos sob determinadas condições. Este mecanismo permite uma autorização política-baseada mais flexível para o controle de acesso seguro. Por exemplo, você pode conceder aos usuários de OBS somente as permissões para gerenciar um determinado tipo de recursos de OBS. A maioria das políticas define permissões com base nas API. Para as ações de API suportadas por OBS, consulte **[Permissões e ações suportadas](https://support.huaweicloud.com/intl/pt-br/api-obs/obs_04_0110.html)**.

#### $\Box$  NOTA

Devido ao armazenamento em cache de dados, uma função e uma política envolvendo ações de OBS entrarão em vigor 10 a 15 minutos depois de serem anexadas a um usuário, um projeto corporativo, e um grupo de usuários.

**Tabela 6-1** lista todas as permissões do sistema OBS.

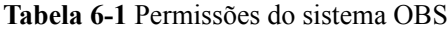

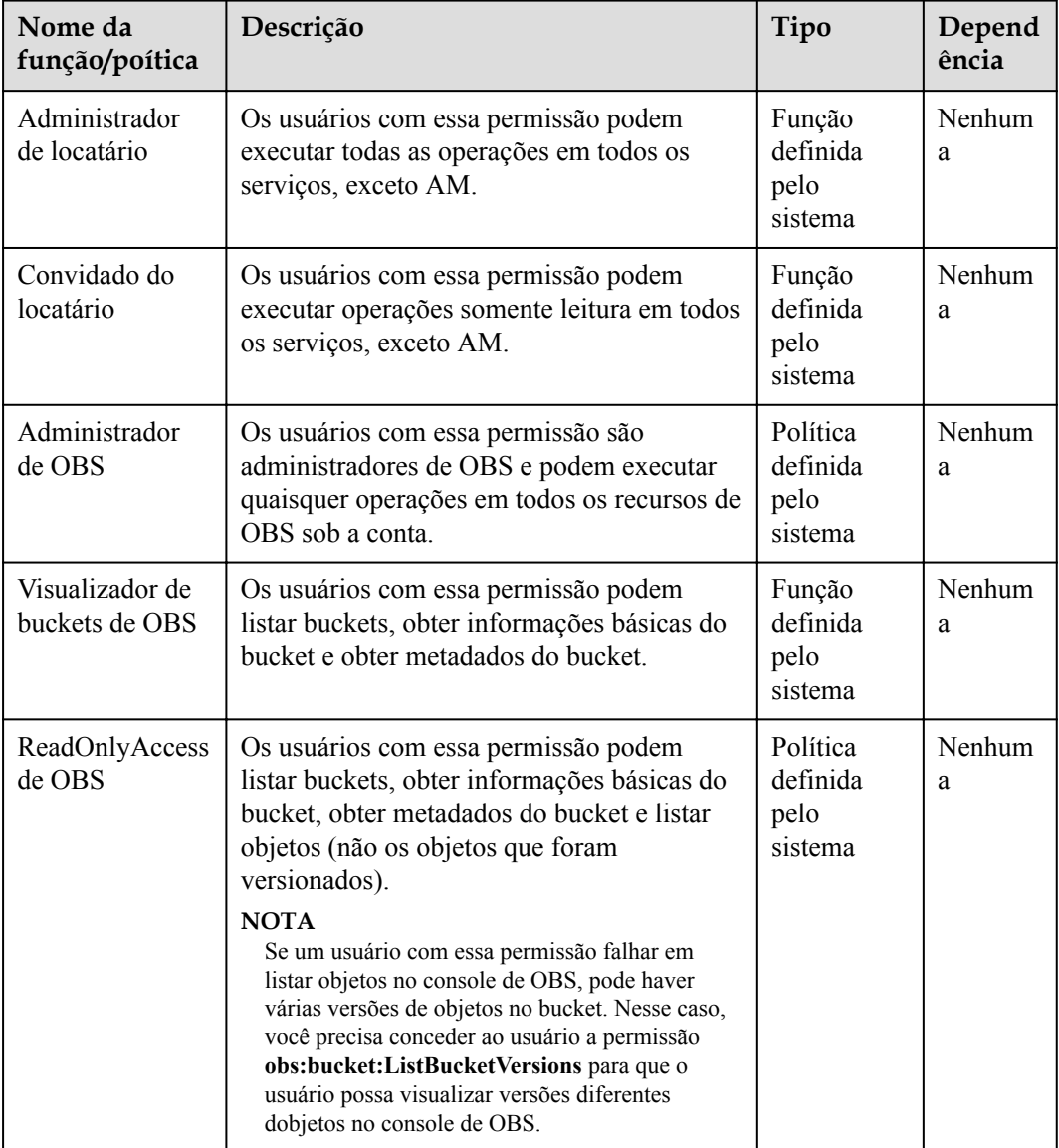

'n

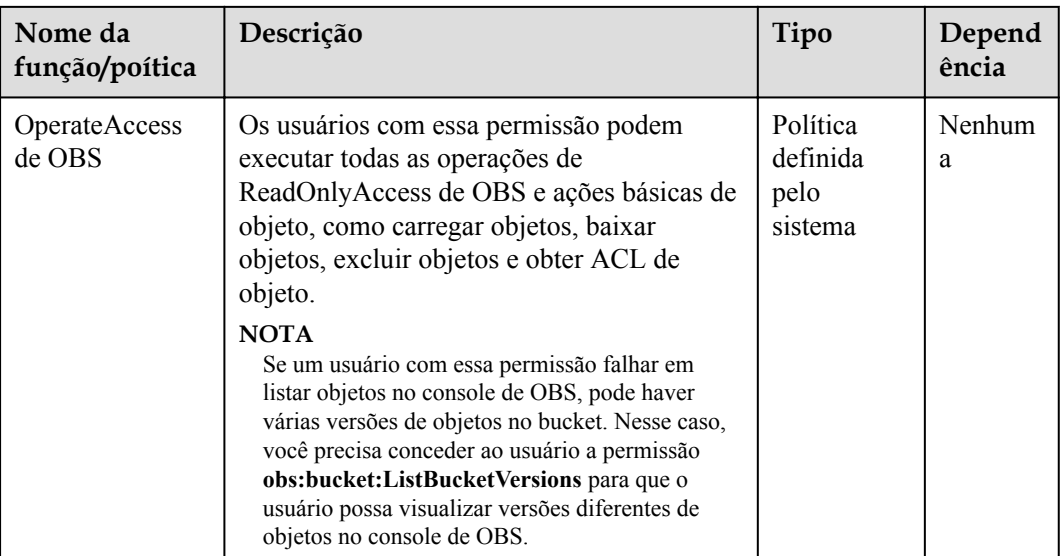

**Tabela 6-2** lista as operações comuns suportadas por cada política definida pelo sistema ou função de OBS. Selecione as políticas ou funções conforme necessário.

| Operação                                               | Administ<br>rador de<br>locatário | Convida<br>do de<br>locatário | Administ<br>rador de<br><b>OBS</b> | Visualiza<br>dor de<br>buckets<br>de OBS | <b>OBS</b><br>ReadOnl<br>yAccess | <b>OBS</b><br>Operate<br><b>Access</b> |
|--------------------------------------------------------|-----------------------------------|-------------------------------|------------------------------------|------------------------------------------|----------------------------------|----------------------------------------|
| Listagem<br>de buckets                                 | Sim                               | Sim                           | Sim                                | Sim                                      | Sim                              | Sim                                    |
| Criação de<br>buckets                                  | Sim                               | Não                           | Sim                                | Não                                      | Não                              | Não                                    |
| Exclusão<br>de buckets                                 | Sim                               | Não                           | Sim                                | Não                                      | Não                              | Não                                    |
| Obtenção<br>de<br>informaçõ<br>es básicas<br>do bucket | Sim                               | Sim                           | Sim                                | Sim                                      | Sim                              | Sim                                    |
| Controle<br>do acesso<br>ao bucket                     | Sim                               | Não                           | Sim                                | Não                                      | Não                              | Não                                    |
| Gerencia<br>mento de<br>políticas<br>de bucket         | Sim                               | Não                           | Sim                                | Não                                      | Não                              | Não                                    |

**Tabela 6-2** Permissões e as operações permitidas em recursos de OBS

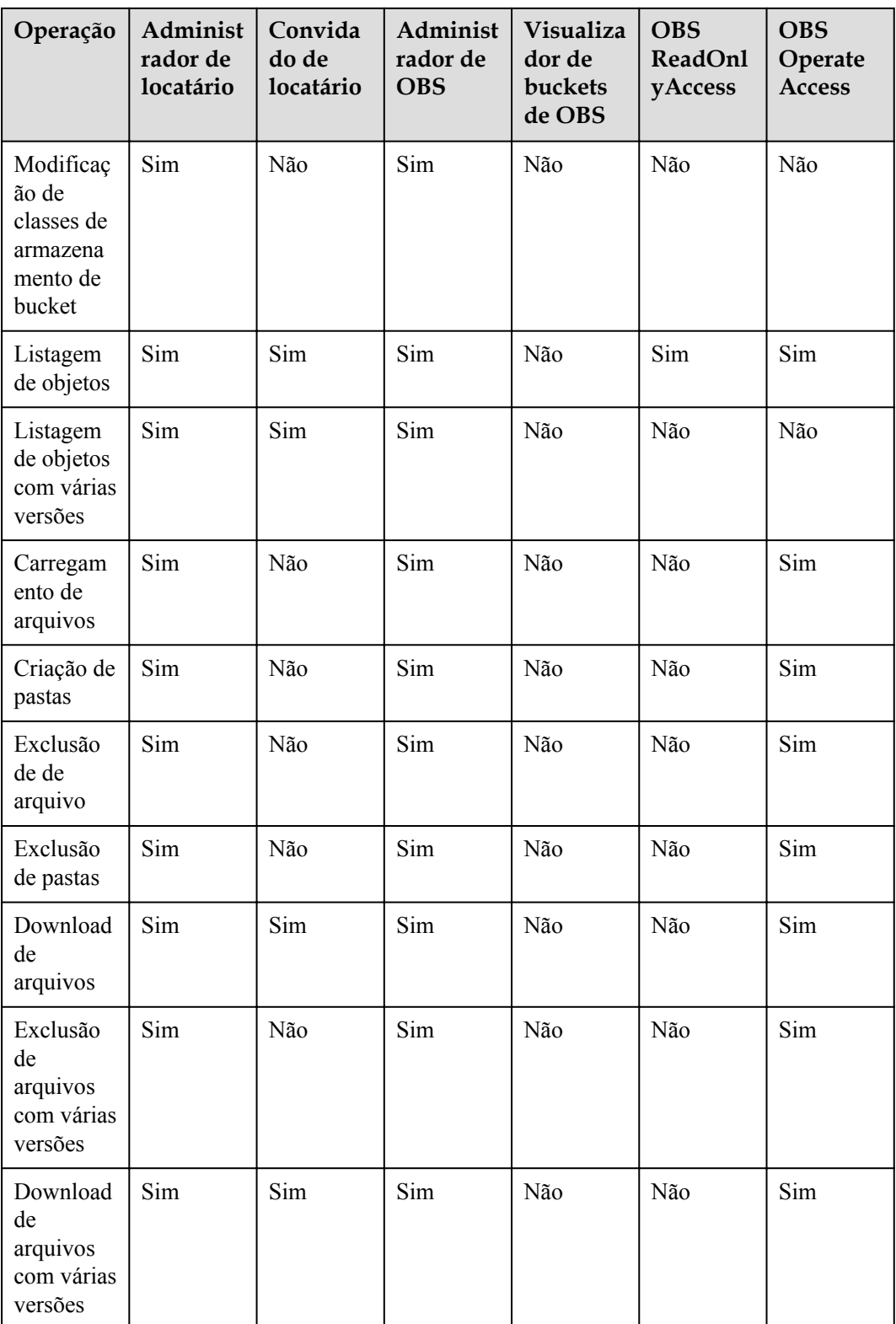

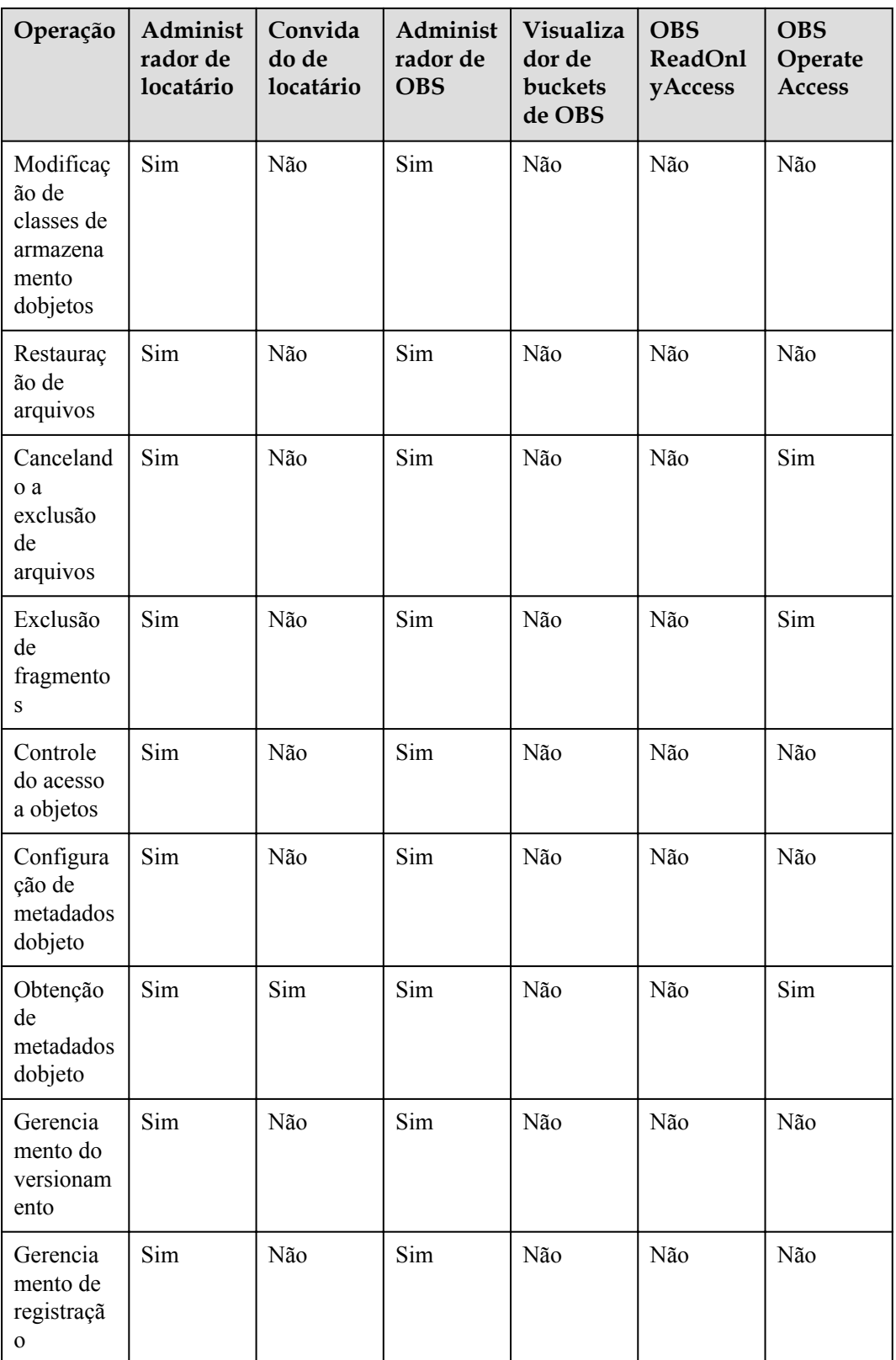

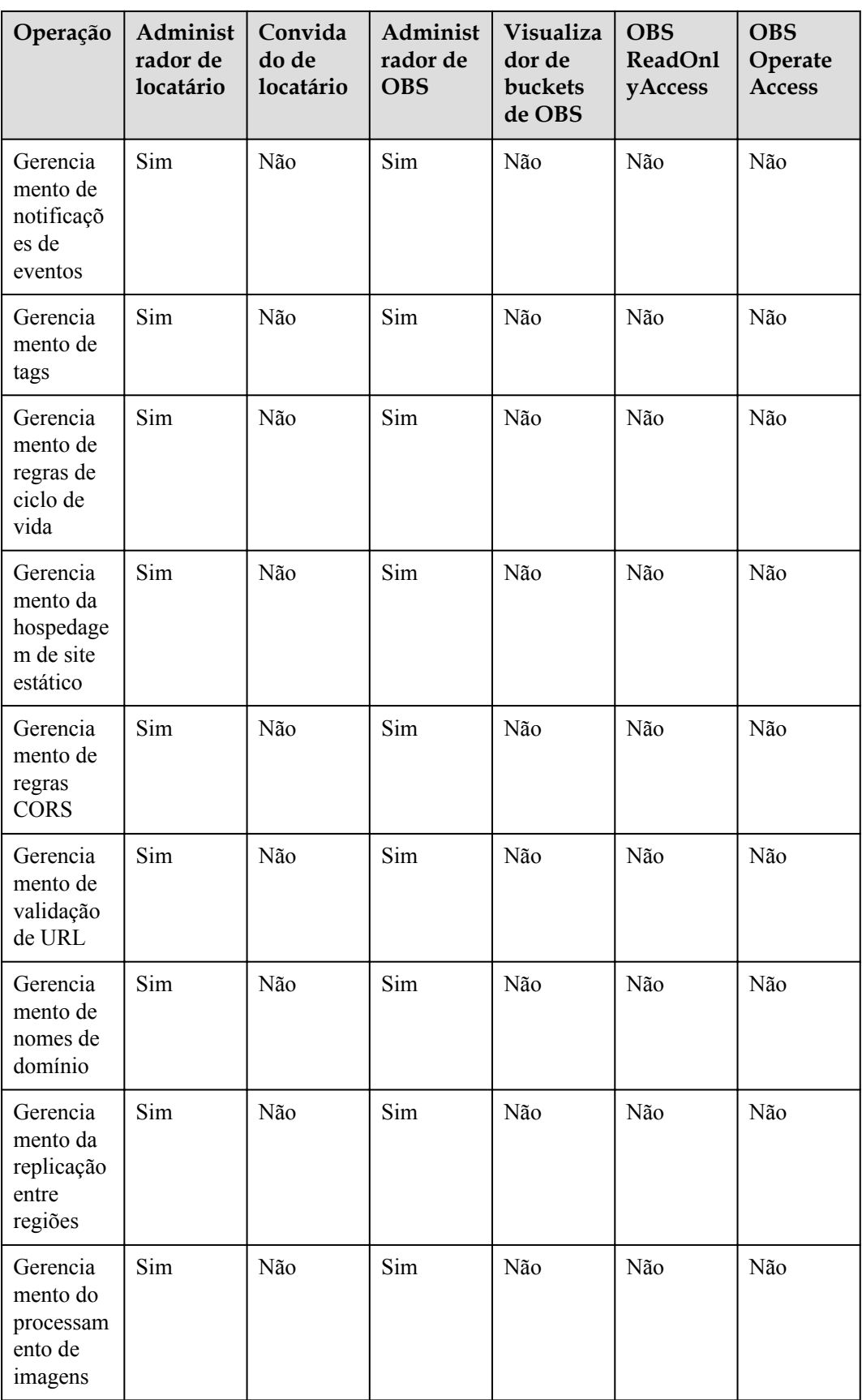

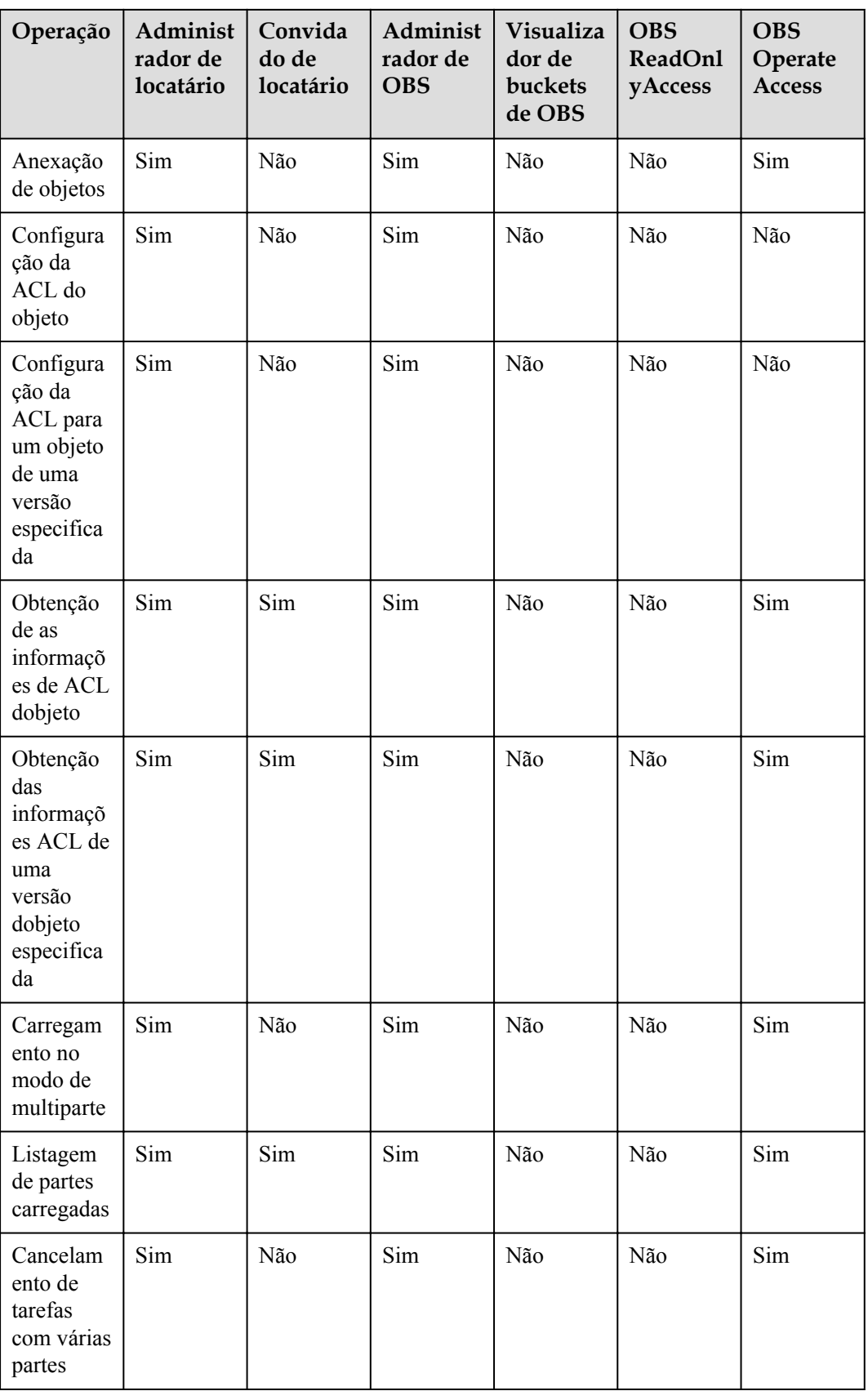

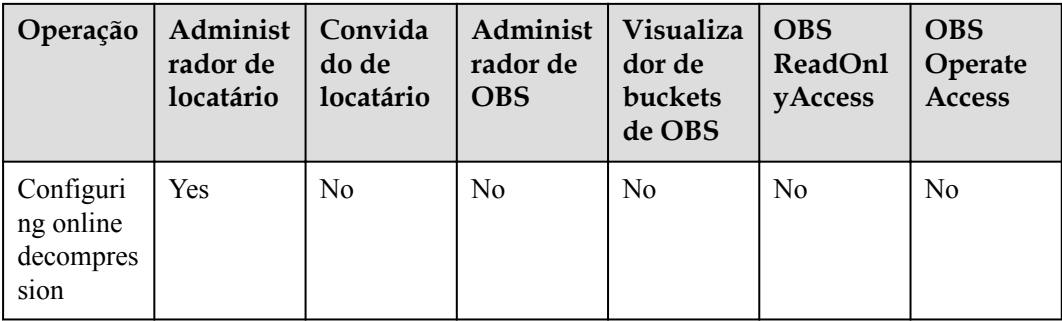

#### **Gerenciamento de permissões de recursos de OBS**

O acesso a buckets e objetos de OBS pode ser controlado por permissões de usuário de IAM, políticas de bucket e ACL.

Para obter mais informações, consulte **[Controle de permissão de OBS](https://support.huaweicloud.com/intl/pt-br/perms-cfg-obs/obs_40_0001.html)**.

#### **Referências**

- **lacks** [O que é IAM?](https://support.huaweicloud.com/intl/pt-br/productdesc-iam/iam_01_0026.html)
- $\bullet$  [Conceitos básicos de IAM](https://support.huaweicloud.com/intl/pt-br/productdesc-iam/iam_01_0023.html)
- l **[Criação de um usuário de IAM e concessão de permissões de acesso aos recursos de](https://support.huaweicloud.com/intl/pt-br/usermanual-obs/obs_03_0122.html) [OBS ao usuário](https://support.huaweicloud.com/intl/pt-br/usermanual-obs/obs_03_0122.html)**
- l **[Políticas de IAM e ações suportadas](https://support.huaweicloud.com/intl/pt-br/api-obs/obs_04_0110.html)**

## **7 Serviços relacionados**

#### <span id="page-43-0"></span>**Tabela 7-1** Serviços relacionados

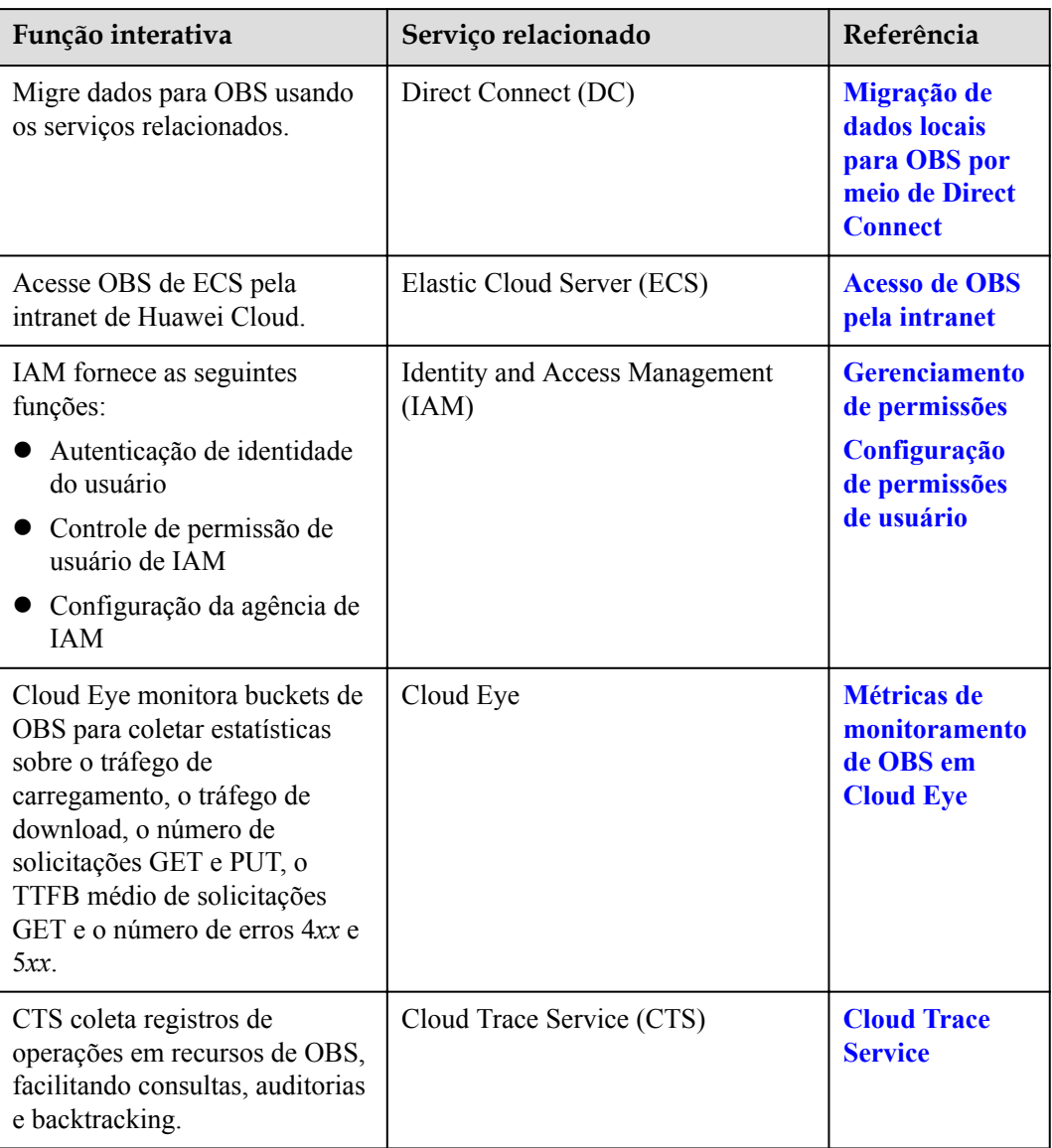

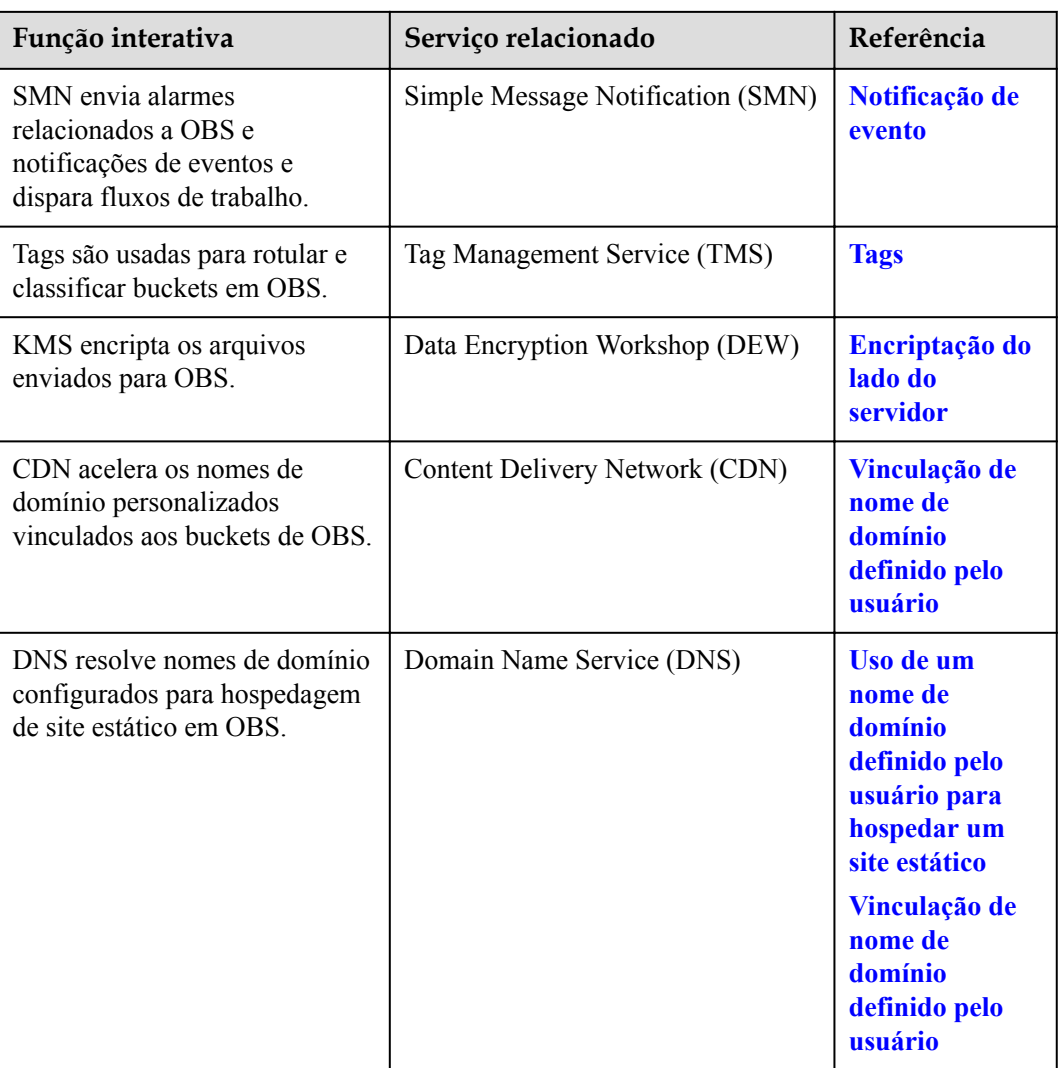

OBS pode ser usado como o pool de recursos de armazenamento para outros serviços de nuvem, como Image Management Service (IMS) e Cloud Trace Service (CTS).

## **8 Conceitos básicos**

### <span id="page-45-0"></span>**8.1 Objetos**

Objetos são unidades básicas armazenadas em OBS. Um objeto contém dados e metadados que descrevem atributos de dados. Os dados carregados em OBS são armazenados em buckets como objetos.

Um objeto consiste em dados, metadados, e uma chave.

- l Uma chave especifica o nome de um objeto. Uma chave de objeto é uma string de UTF-8 que varia de 1 a 1024 caracteres. Cada objeto é identificado exclusivamente por uma chave em um bucket.
- l Metadados: Os metadados descrevem um objeto e são classificados em metadados do sistema e metadados personalizados. Os metadados são um conjunto de pares de chavevalor que são atribuídos ao objeto armazenado em OBS.
	- Os metadados do sistema são atribuídos automaticamente por OBS para gerenciar o objeto. Os metadados do sistema incluem Data, Comprimento do conteúdo, Última modificação, ETag e muito mais.
	- Você pode especificar metadados personalizados para descrever o objeto ao carregar o objeto em OBS.
- l Dados: refere-se ao conteúdo que o objeto contém.

Geralmente, objetos são gerenciados como arquivos. No entanto, OBS é um serviço de armazenamento baseado em objetos e não há conceito de arquivos e pastas. Para facilitar o gerenciamento de dados, OBS fornece um método para simular pastas. Através de adicionar uma barra (/) em um nome de um objeto, por exemplo, **test/123.jpg**, você pode simular **test** como uma pasta e **123.jpg** como o nome de um arquivo na pasta **test**. A chave do objeto é **test/123.jpg**.

Ao carregar um objeto, você pode definir uma classe de armazenamento para o objeto. Se nenhuma classe de armazenamento for especificada, o objeto será armazenado na mesma classe de armazenamento que o bucket em que ele reside. Você também pode alterar a classe de armazenamento de um objeto existente em um bucket.

No console de OBS ou clientes de OBS, você pode usar pastas da mesma maneira que elas são usadas em um sistema de arquivos.

Para obter detalhes sobre como operar um objeto, consulte **[Gerenciamento de objetos](https://support.huaweicloud.com/intl/pt-br/usermanual-obs/obs_03_0315.html)**.

### <span id="page-46-0"></span>**8.2 Buckets**

Buckets são contêineres para armazenar objetos. OBS fornece armazenamento simples na forma de buckets e objetos. Diferente da estrutura de diretórios de várias camadas convencional dos sistemas de arquivos, todos os objetos em um bucket são armazenados na mesma camada lógica.

Cada bucket tem seus próprios atributos, como permissões de acesso, storage class, e a região. Você pode especificar permissões de acesso, storage class, e regiões ao criar buckets. Você também pode configurar atributos avançados para atender aos requisitos de armazenamento em diferentes cenários.

OBS fornece as seguintes classes de armazenamento para buckets: Padrão, acesso pouco frequente e arquivamento. Com classes de armazenamento diversificadas, OBS atende aos requisitos de desempenho e custo de armazenamento. Ao criar um bucket, você pode definir uma classe de armazenamento para o bucket, que pode ser modificada posteriormente.

Cada nome de bucket em OBS é globalmente exclusivo e não pode ser alterado após a criação do bucket. A região onde um bucket reside não pode ser alterada depois que o bucket é criado. Quando você cria um bucket, OBS cria uma ACL (lista de controle de acesso) padrão que concede aos usuários permissões (como permissões de leitura e gravação) no bucket. Somente usuários autorizados podem executar operações como criar, excluir, exibir e configurar buckets.

Uma conta (incluindo todos os usuários do IAM nessa conta) pode criar no máximo 100 buckets and parallel file systems. No entanto, não há restrição quanto ao número e tamanho total de objetos em um bucket.

OBS adota o estilo arquitetônico REST e é baseado em HTTP e HTTPS. Você pode usar os URL para localizar recursos.

**Figura 8-1** ilustra a relação entre buckets e objetos em OBS.

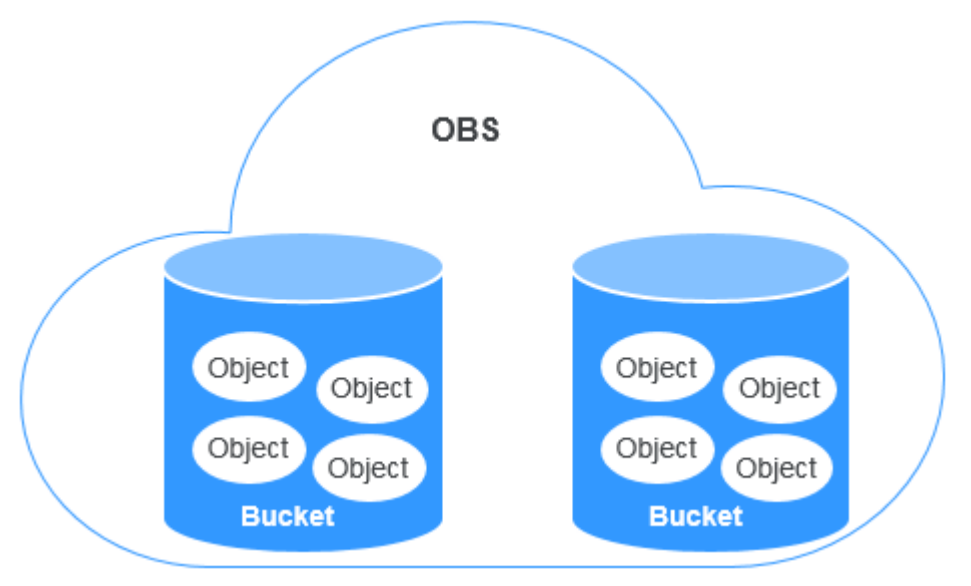

**Figura 8-1** Relação entre objetos e buckets

Para obter detalhes sobre operações de bucket, consulte **[Gerenciamento de buckets](https://support.huaweicloud.com/intl/pt-br/usermanual-obs/obs_03_0311.html)**.

### <span id="page-47-0"></span>**8.3 Sistema de arquivos paralelos**

Parallel File System (PFS), um subproduto de OBS, é um sistema de arquivos de alto desempenho, com latência de acesso em milissegundos. PFS pode suportar um desempenho de largura de banda até o nível de TB/s e suporta milhões de IOPS, o que o torna ideal para o processamento de cargas de trabalho de computação de alto desempenho (HPC).

Ele também suporta leitura e gravação de dados através de obsfs, um cliente de PFS que suporta POSIX. obsfs pode ser implantado em um ECS e, em seguida, você pode usar obsfs para montar um sistema de arquivos paralelo no SO de Linux em execução em OBS. O sistema de arquivos paralelo montado funciona como um sistema de arquivos local. Você pode gerenciar o sistema de arquivos paralelo montado online, incluindo a criação, exclusão, renomeação de arquivos e pastas, bem como a modificação de arquivos.

Para obter detalhes sobre o PFS, consulte o **[Guia de recursos de sistema de arquivos](https://support.huaweicloud.com/intl/pt-br/pfsfg-obs/obs_13_0001.html) [paralelo](https://support.huaweicloud.com/intl/pt-br/pfsfg-obs/obs_13_0001.html)**.

### **8.4 Chaves de acesso (AK/SK)**

OBS suporta a autenticação de AK/SK. O método de criptografia AK/SK é usado para autenticar um remetente de solicitação. Quando você usa as API do OBS para desenvolvimento secundário e usa o AK e o SK para autenticação, a assinatura deve ser calculada com base no algoritmo definido pelo OBS e adicionada à solicitação.

OBS suporta autenticação usando um par AK/SK permanente ou usando um par AK/SK temporário e um token de segurança.

#### **Par permanente AK/SK**

Você pode criar um par de AK e SK permanentes na página **My Credentials**. Para obter detalhes, consulte **[Obtenção de chaves de acesso \(AK e SK\)](https://support.huaweicloud.com/intl/pt-br/qs-obs/obs_qs_0005.html)**.

- ID da chave de acesso  $(AK)$ : indica o ID da chave de acesso. É o ID exclusivo associado ao SK. O AK e o SK são usados juntos para obter uma assinatura criptografada para uma solicitação.
- l Chave de acesso secreta (SK): indica a chave privada usada junto com seu AK associado para assinar criptograficamente solicitações. O AK e o SK são usados juntos para identificar um remetente da solicitação para evitar que a solicitação seja modificada.

#### **Par temporário AK/SK**

Um par AK/SK temporário e o token de segurança são tokens de acesso temporário concedidos pelo sistema aos usuários. O período de validade dos tokens varia de 15 minutos a 24 horas. Depois que os tokens expiram, você precisa obter os tokens novamente. Um par AK/SK temporário e o token de segurança estão em conformidade com o princípio do privilégio mínimo e só podem ser usados para acessar temporariamente OBS. Um erro 403 será retornado se o token de segurança não estiver disponível.

- l AK temporário: indica o ID de uma chave de acesso temporária. É o ID exclusivo associado ao SK. O AK e o SK são usados juntos para obter uma assinatura criptografada para uma solicitação.
- SK temporária: indica a chave privada temporária usada junto com sua AK temporária associada. O AK e o SK são usados juntos para identificar um remetente da solicitação para evitar que a solicitação seja modificada.

<span id="page-48-0"></span>**EXECURITY** Security token: indica o token usado junto com o AK e SK temporários para acessar todos os recursos de uma conta especificada.

Ao usar as seguintes ferramentas para acessar recursos de OBS, você precisa usar o par AK/SK para autenticação de segurança.

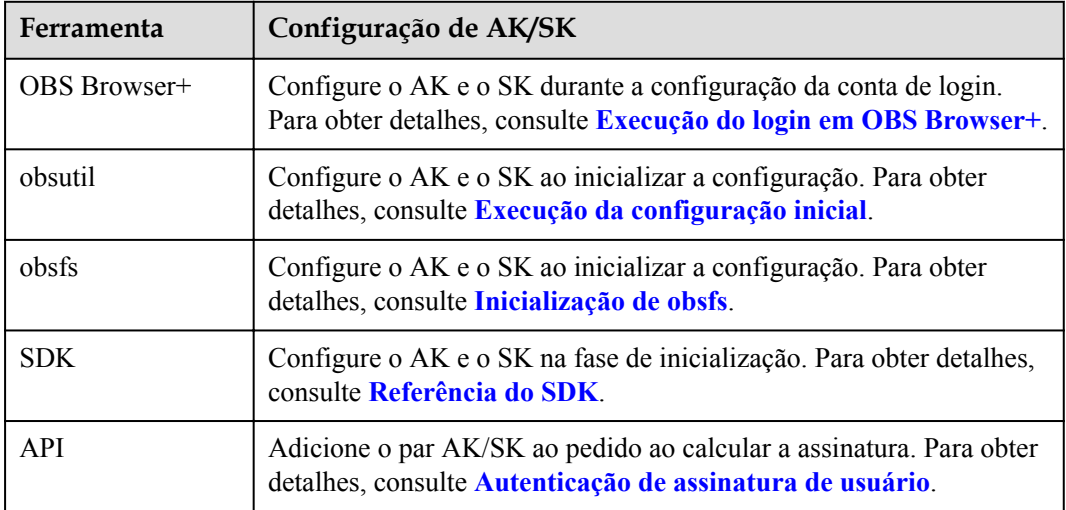

**Tabela 8-1** Ferramentas de gestão de recursos de OBS

#### **Referências**

Para obter detalhes sobre como obter um par AK/SK permanente, consulte **[Obtenção de](https://support.huaweicloud.com/intl/pt-br/qs-obs/obs_qs_0005.html) [chaves de acesso \(AK e SK\)](https://support.huaweicloud.com/intl/pt-br/qs-obs/obs_qs_0005.html)**.

Para obter detalhes sobre como obter um par AK/SK temporário e um token de segurança, consulte **[Obtenção de AK/SK temporário](https://support.huaweicloud.com/intl/pt-br/api-iam/iam_04_0002.html)**.

### **8.5 Endpoints e nomes de domínio**

**Endpoint:** OBS fornece um endpoint para cada região. Um endpoint é um nome de domínio para acessar o OBS em uma região e é usado para processar solicitações de acesso dessa região. For details about regions and endpoints, see **[Regiões e endpoints](https://developer.huaweicloud.com/intl/en-us/endpoint)**.

**Nome de domínio Bucket**: Cada bucket no OBS tem um nome de domínio. Um nome de domínio é o endereço de um bucket e pode ser usado para acessar o bucket pela internet. É aplicável ao desenvolvimento de aplicativos em nuvem e compartilhamento de dados.

Um nome de domínio do bucket OBS está no formato *Nome de bucket.endpoint*, onde *Nome de bucket* indica o nome do bucket e *Endpoint* indica o nome do domínio da região onde o bucket está localizado.

**[Tabela 8-2](#page-49-0)** lista o nome de domínio do bucket e outros nomes de domínio no OBS, incluindo seus formatos e protocolos.

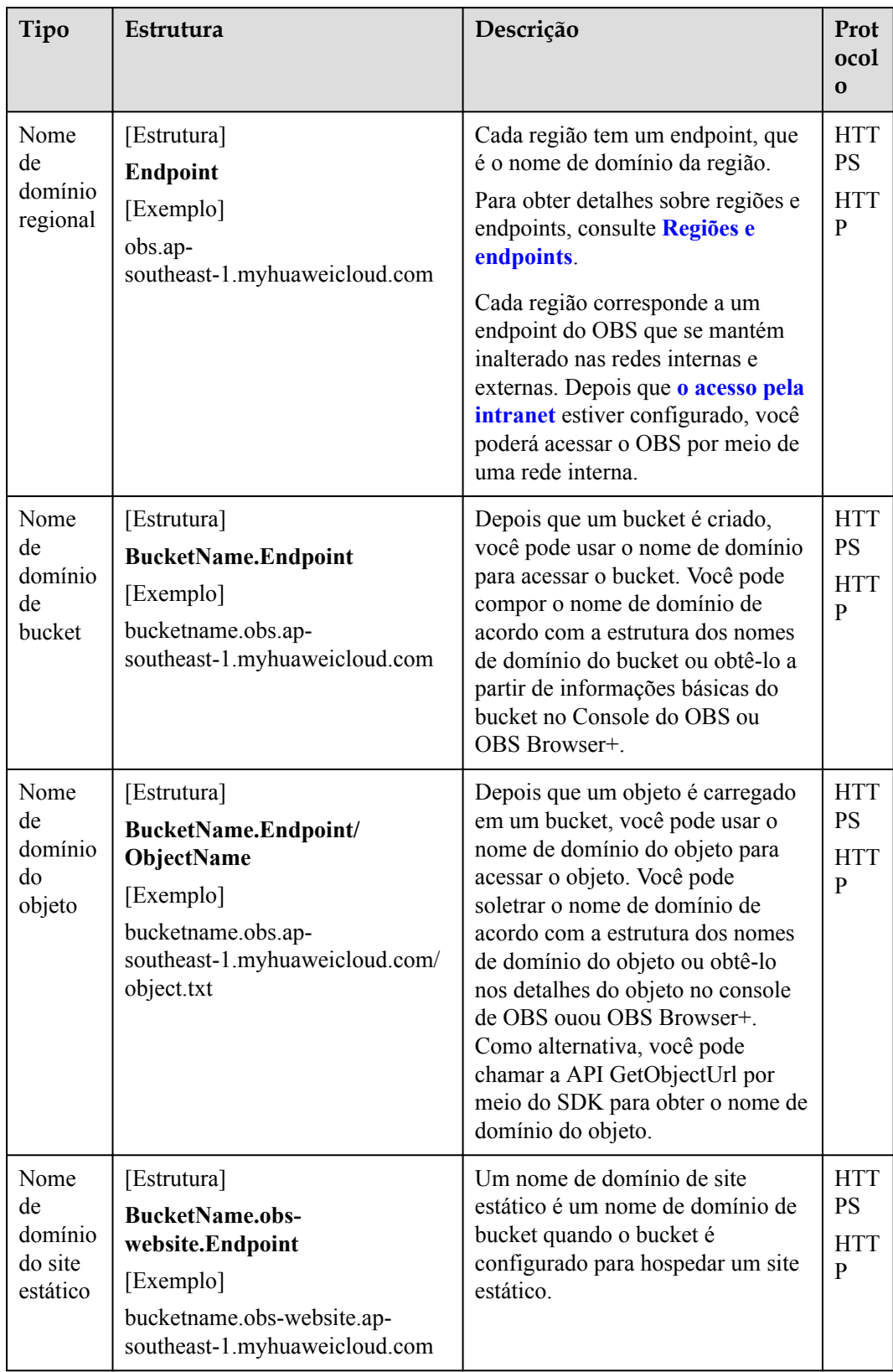

<span id="page-49-0"></span>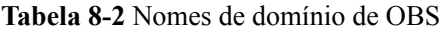

<span id="page-50-0"></span>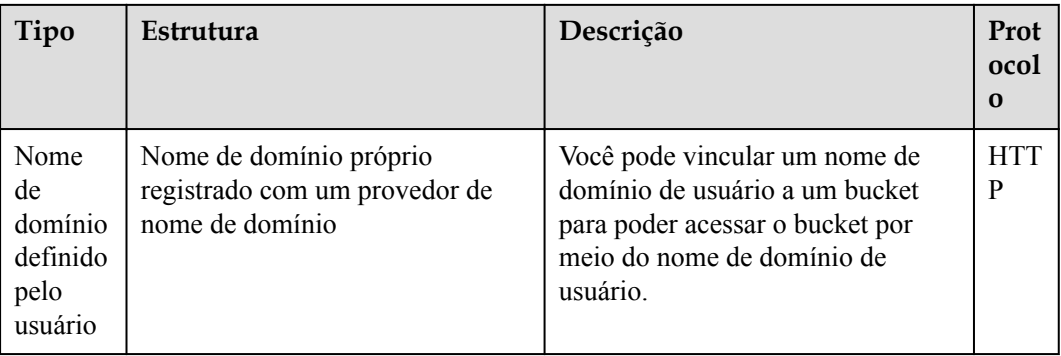

### **8.6 Região e AZ**

#### **Conceito**

Uma região e uma zona de disponibilidade (AZ) identificam a localização de um centro de dados. Você pode criar recursos em uma região e AZ específicas.

- l As regiões são classificadas com base na localização geográfica e na latência da rede. Serviços públicos, como Elastic Cloud Server (ECS), Elastic Volume Service (EVS), Object Storage Service (OBS), Virtual Private Cloud (VPC), Elastic IP (EIP) e Image Management Service (IMS), são compartilhados na mesma região. As regiões são classificadas como regiões universais e regiões dedicadas. Uma região universal fornece serviços de nuvem universal para locatários comuns. Uma região dedicada fornece serviços do mesmo tipo ou apenas fornece serviços para inquilinos específicos.
- l Uma AZ contém um ou mais centros de dados físicos. Cada AZ possui instalações independentes de resfriamento, extinção de incêndios, impermeabilização de umidade e eletricidade. Dentro de uma AZ, computação, rede, armazenamento e outros recursos são logicamente divididos em vários clusters. As AZ dentro de uma região são interconectadas usando fibras ópticas de alta velocidade para permitir que você construa sistemas de alta disponibilidade cross-AZ.

**Figura 8-2** mostra a relação entre as regiões e as ZA.

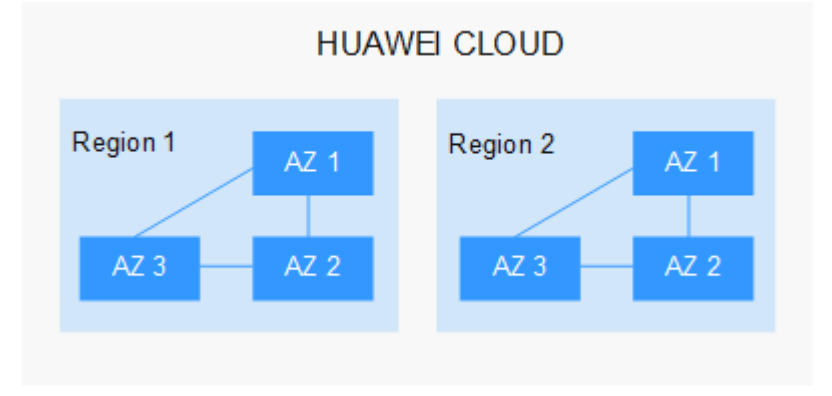

**Figura 8-2** Regiões e as AZ

Huawei Cloud fornece serviços em muitas regiões do mundo. Você pode selecionar uma região e AZ de acordo com sua exigência. Para obter mais informações, consulte .

#### **Como escolher uma região?**

Ao selecionar uma região, considere os seguintes fatores:

l Localização

Selecione uma região próxima de você ou de seus usuários-alvo. Isso reduz a latência da rede e melhora a velocidade de acesso. No entanto, as regiões do continente chinês fornecem a mesma infraestrutura, qualidade de rede BGP, bem como operações e configurações de recursos. Se você ou seus usuários-alvo estiverem na China continental, não será necessário considerar as diferenças de latência da rede ao selecionar uma região.

- Se você ou seus usuários-alvo estiverem na região Ásia-Pacífico (excluindo a China continental), selecione regiões como **AP-Bangkok** ou **AP-Singapore**.
- Se você ou seus usuários de destino estiverem na África, selecione a região **AF-Johannesburg**.
- Se você ou seus usuários-alvo estiverem na Europa, selecione a região **EU-Paris** ou **EU-Amsterdam-OP1**.
- Precos dos recursos

Os preços dos recursos podem variar de acordo com a região. Para obter detalhes, consulte **[Detalhes de preço do produto](https://www.huaweicloud.com/intl/en-us/pricing/index.html?tab=detail#/obs)**.

#### **Como escolher uma AZ?**

Ao determinar se os recursos serão implantados na mesma AZ, considere os requisitos de recuperação de desastres (DR) e latência de rede dos seus aplicativos.

- l Para alta capacidade de DR, implante recursos nas diferentes AZ na mesma região.
- l Para uma baixa latência de rede, implante recursos na mesma AZ.

#### **Regiões e endpoints**

Antes de usar uma API para chamar recursos, você deve especificar sua região e endpoint. Para obter detalhes sobre Huawei Cloud regiões e endpoints, consulte **[Regiões e endpoints](https://developer.huaweicloud.com/intl/en-us/endpoint)**.

## <span id="page-52-0"></span>**9 Histórico de alterações**

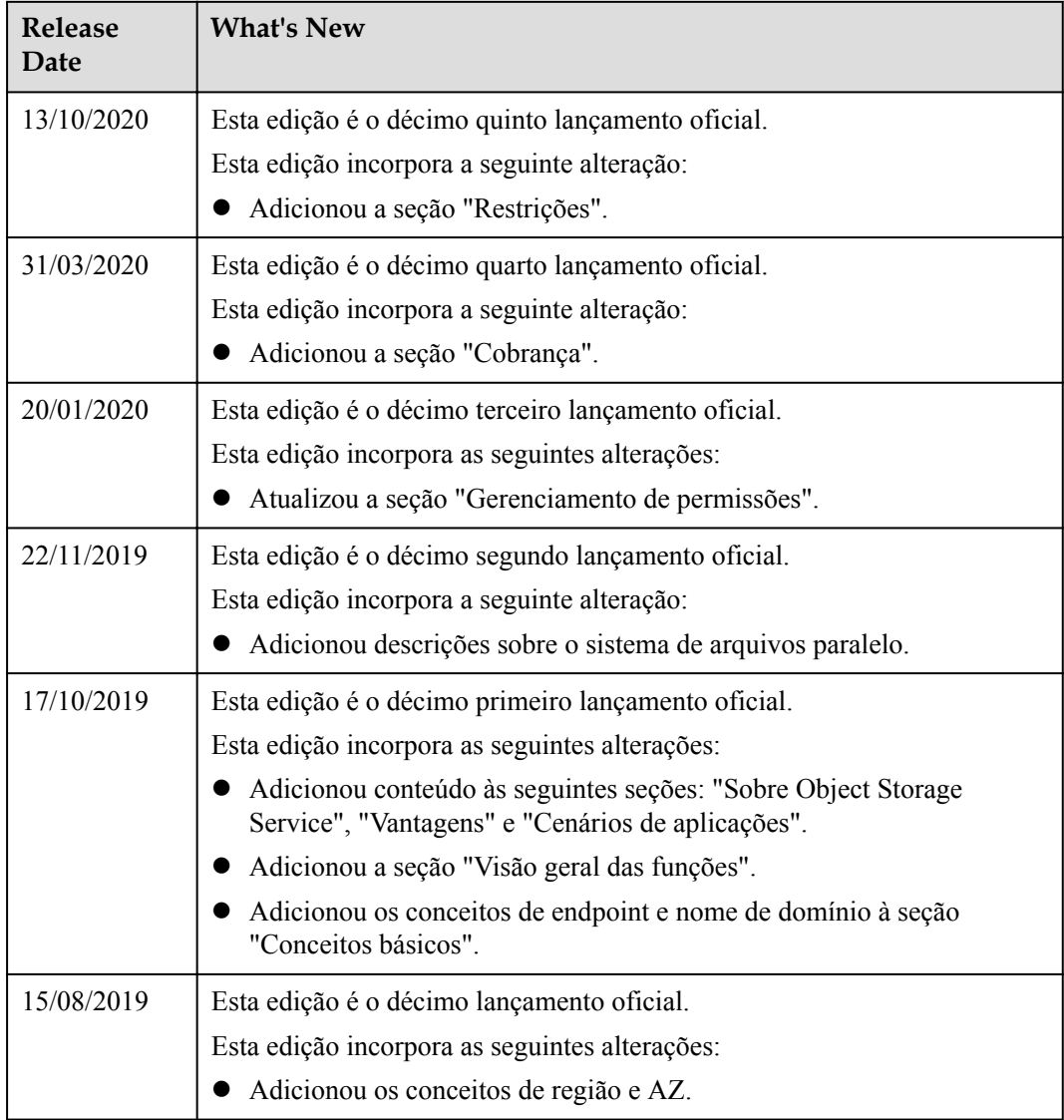

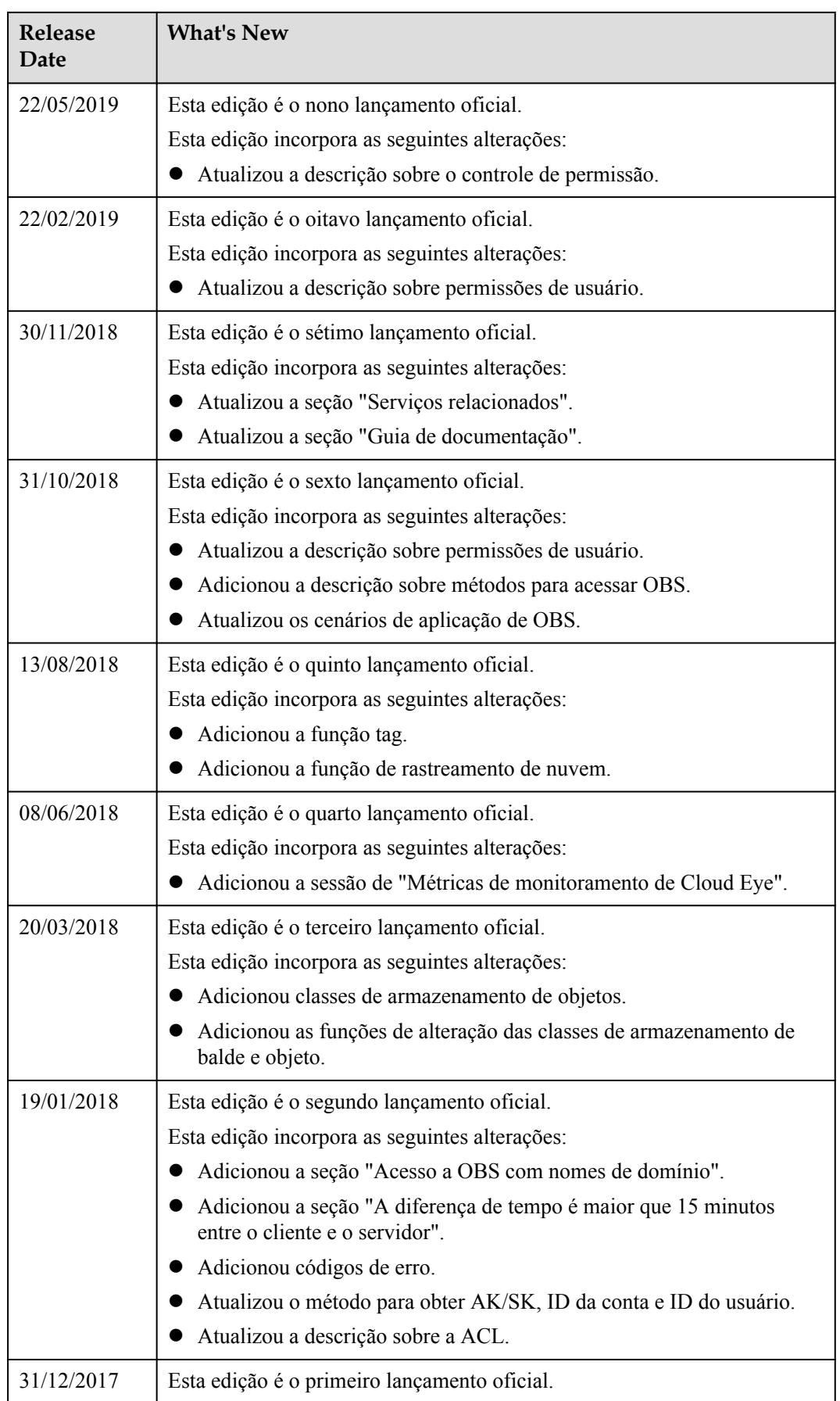